## PROCESAMIENTO DE IMAGENES

### Programa de teoría

- 1. Adquisición y representación de imágenes.
- 2. Procesamiento global de imágenes.

#### **3. Filtros y transformaciones locales.**

- 4. Transformaciones geométricas.
- 5. Espacios de color y el dominio frecuencial.
- 6. Análisis de imágenes.

(c) Ginés García Mateos, http://dis.um.es/profesores/ginesgm and the state of the state of the state of the state of the state of the state of the state of the state of the state of the state of the state of the state of t Dept. de Informática y Sistemas, Universidad de Murcia

# **Procesamiento de Imágenes 2 Tema 3. Filtros y transformaciones locales.** Tema 3. Filtros y transformaciones locales. 3.1. Filtros y convoluciones[.](C:/Documents and Settings/Gines/Mis documentos/Docencia/P.A.V. 05-06/tema3.ppt#6. 3.1. Filtros y convoluciones.) 3.2. Suavizado, perfilado y bordes. 3.3. Filtros no lineales. 3.4. Morfología matemática. A.3. Filtros en OpenCV.

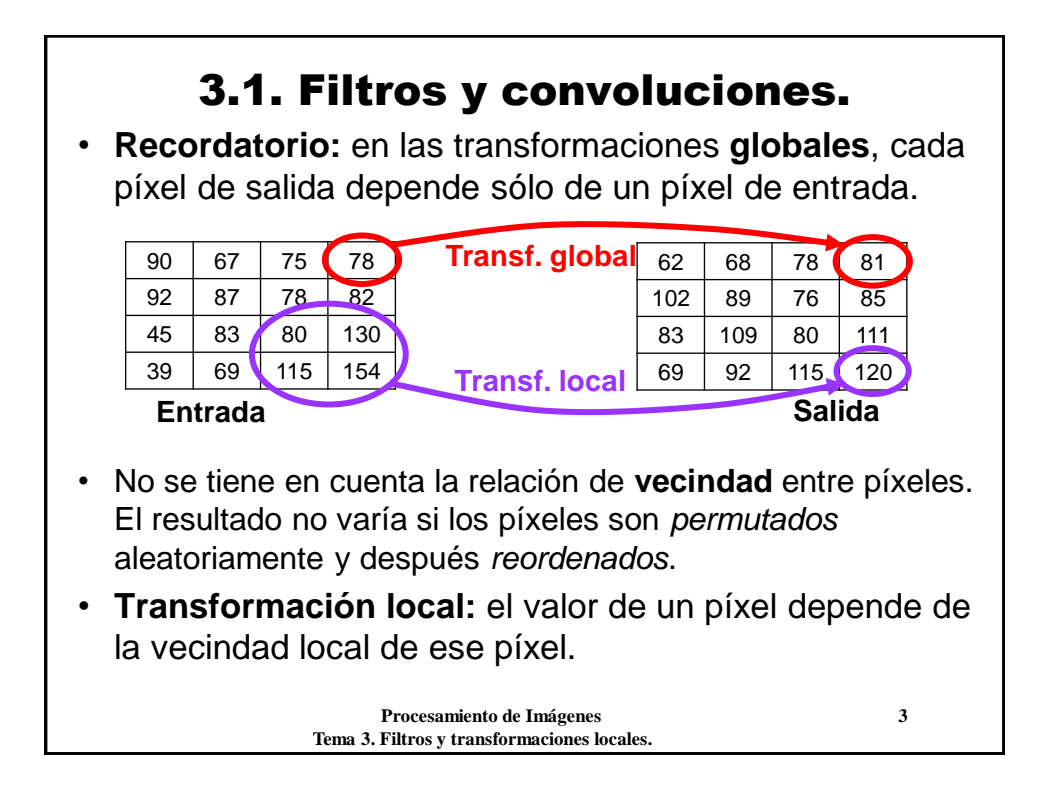

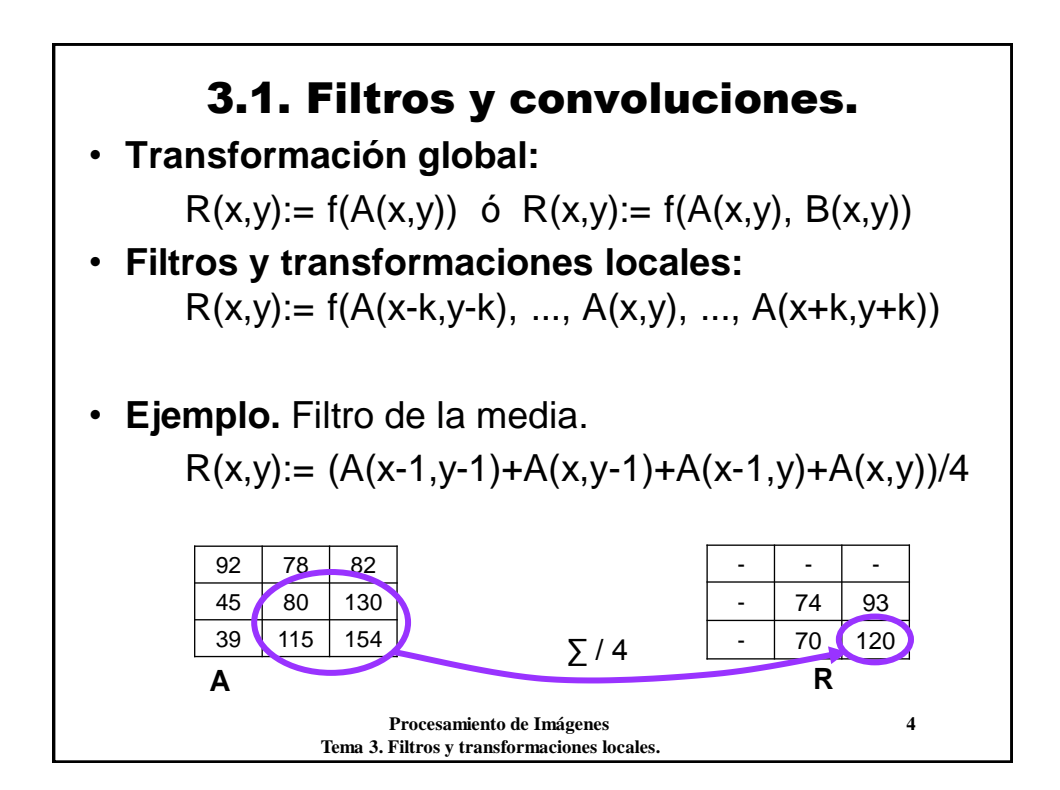

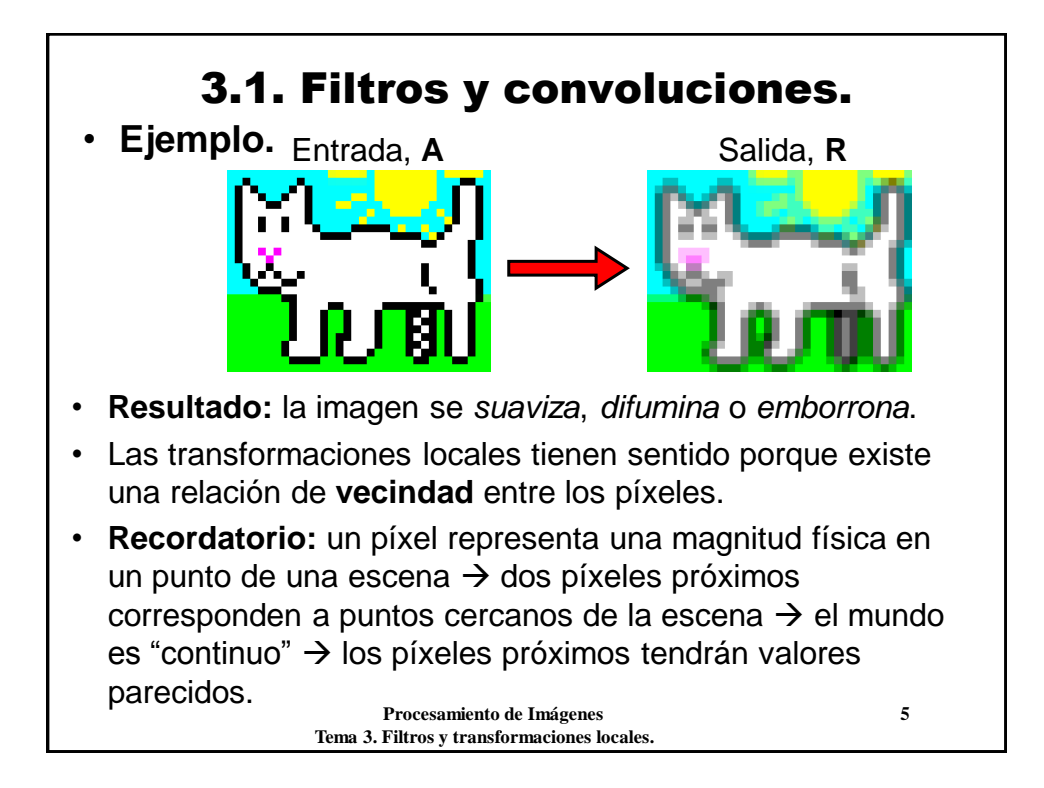

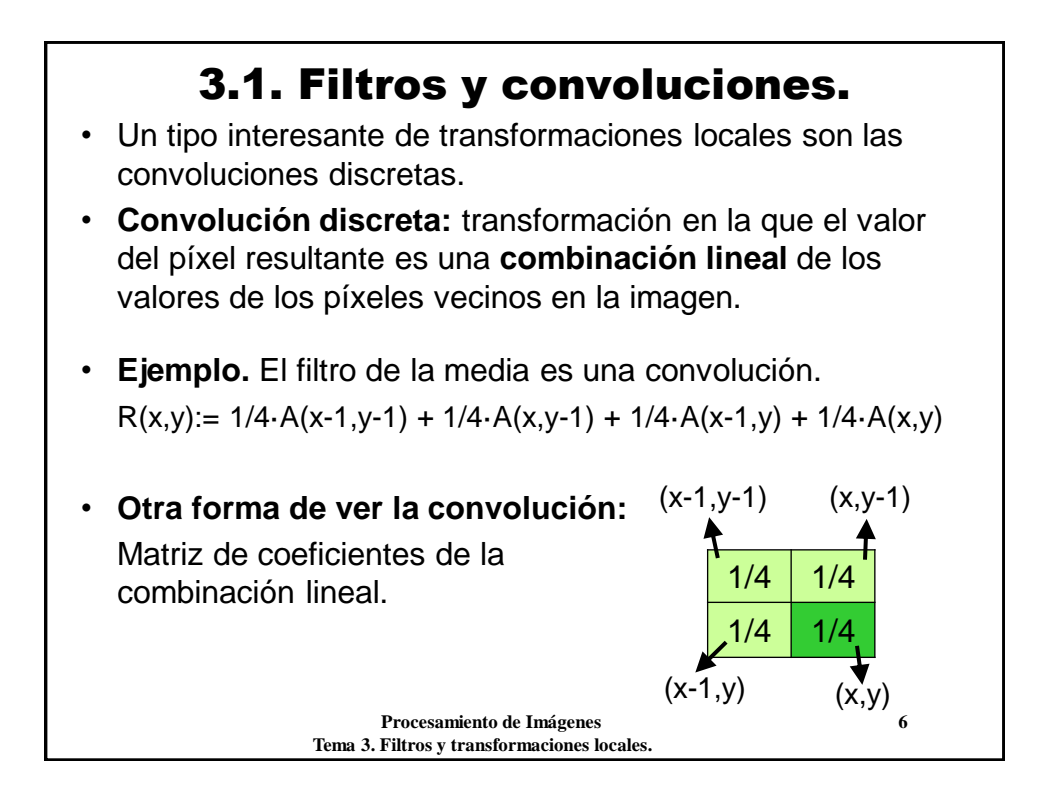

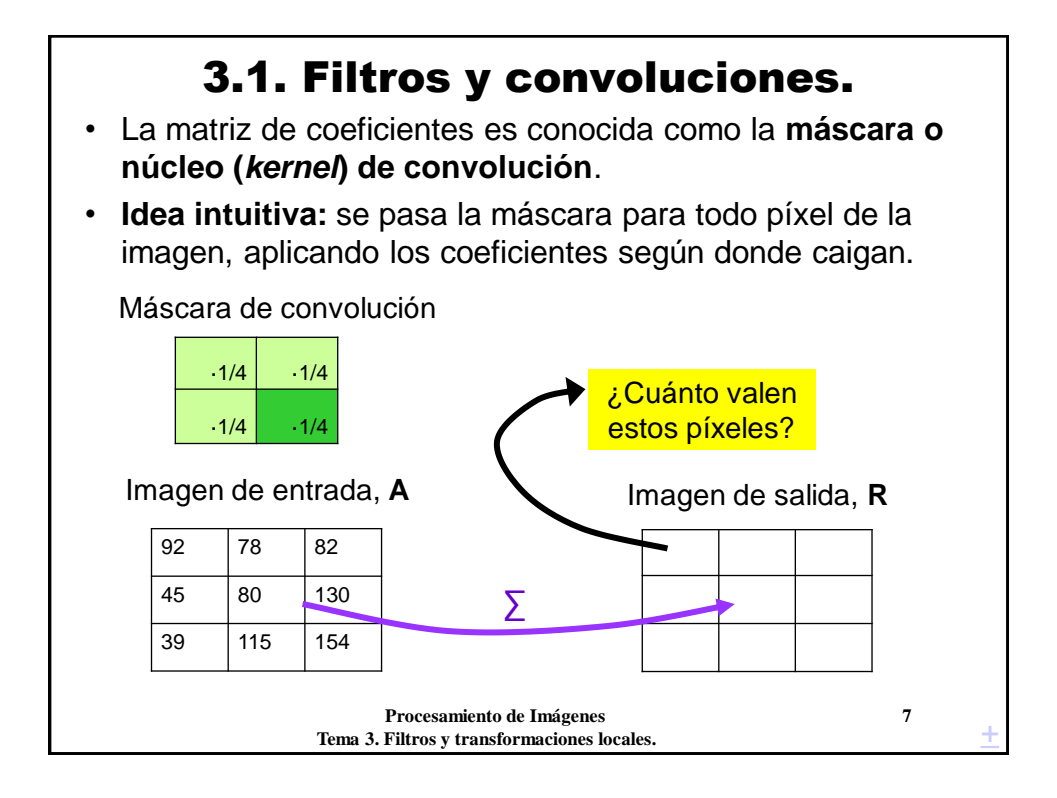

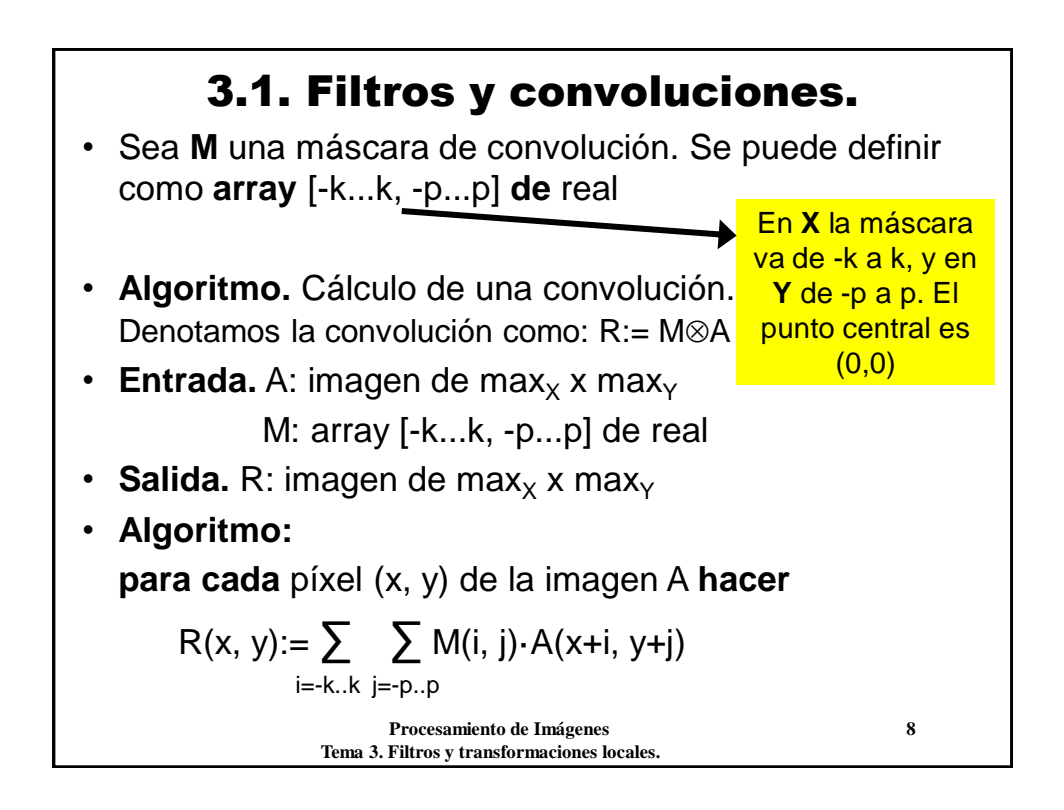

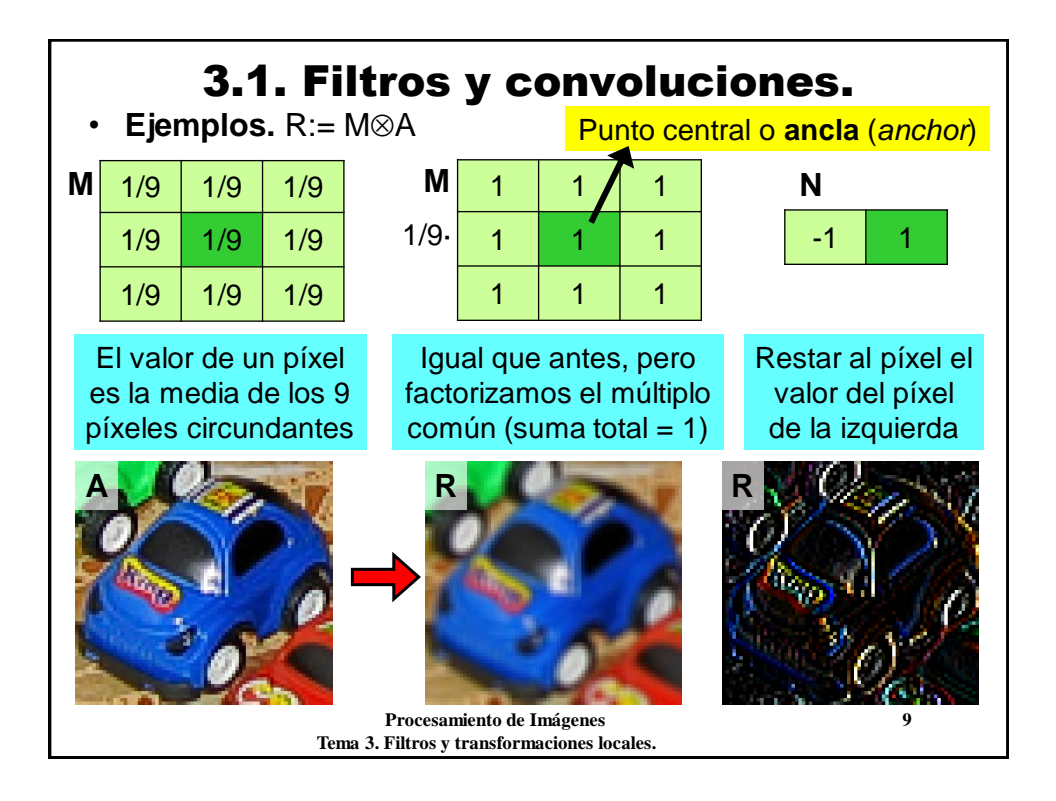

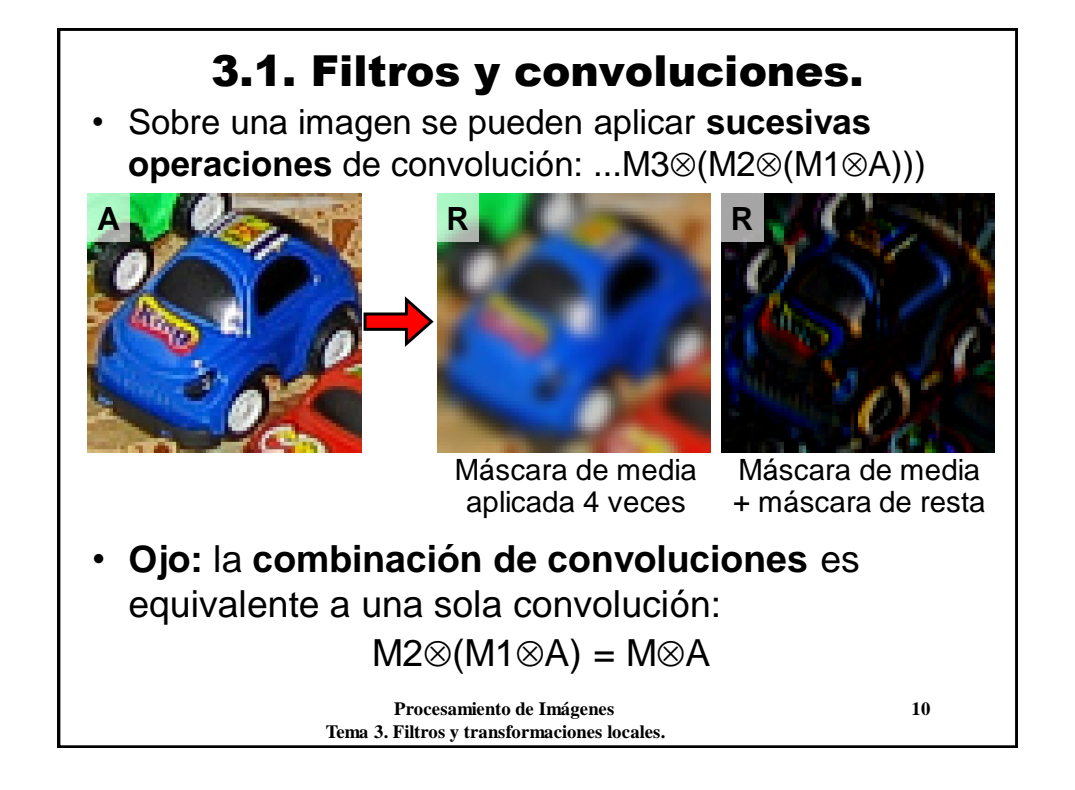

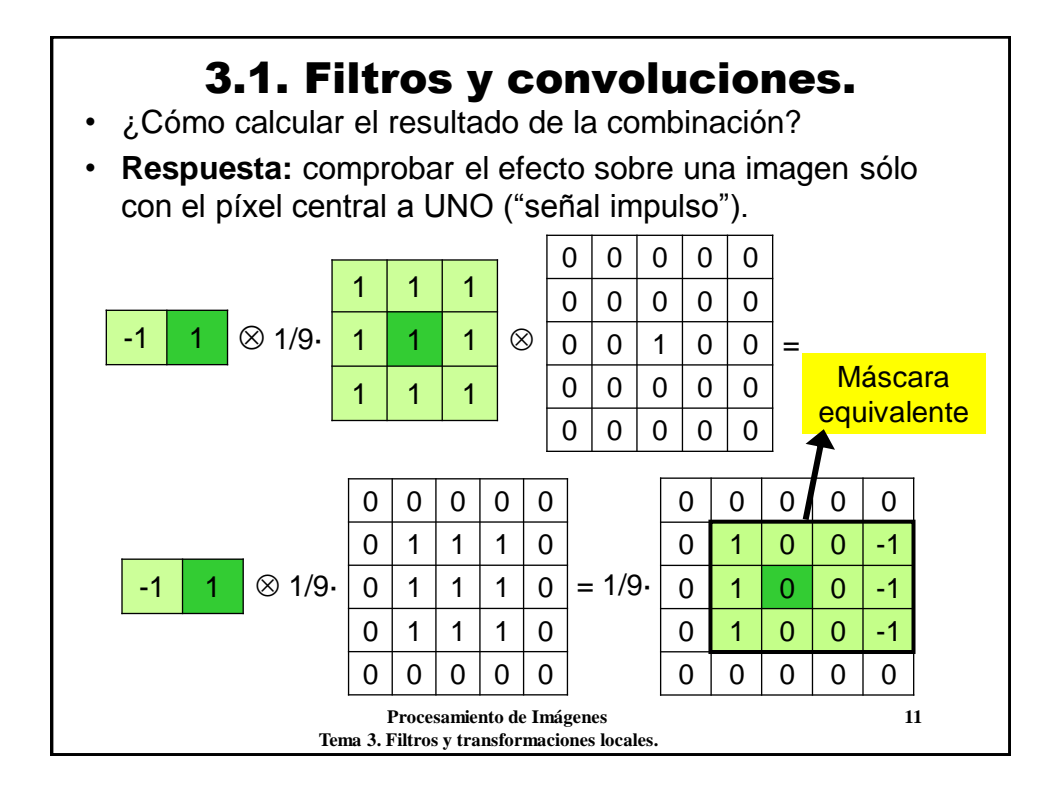

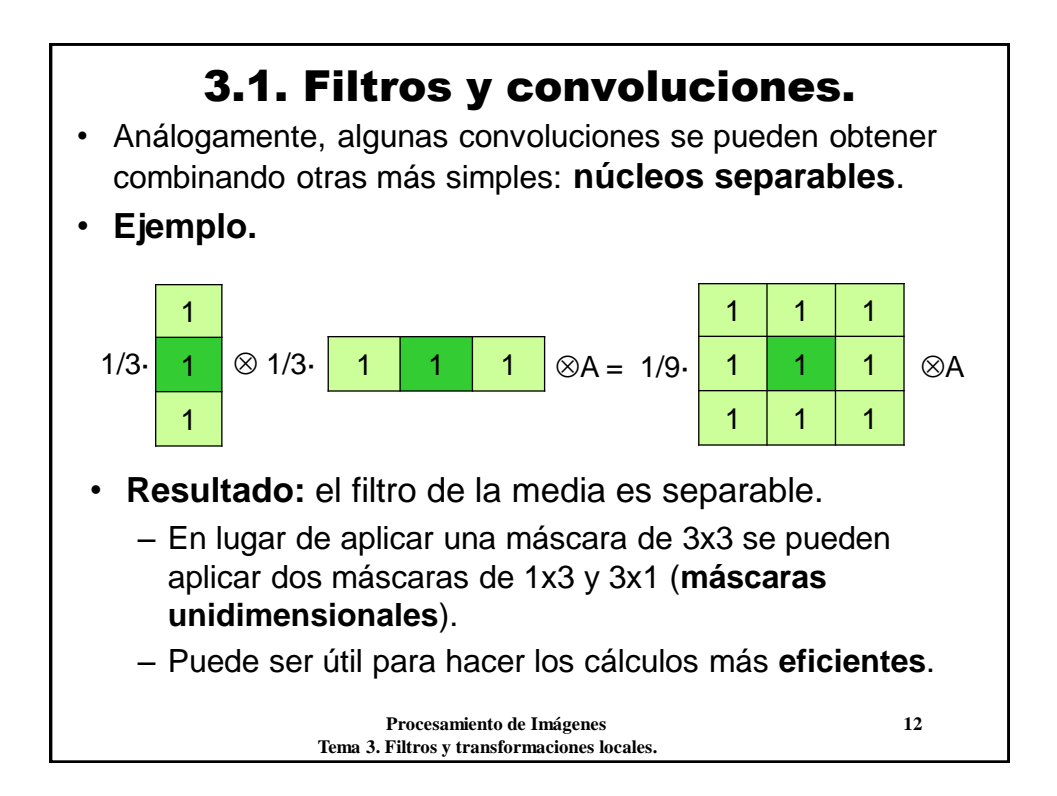

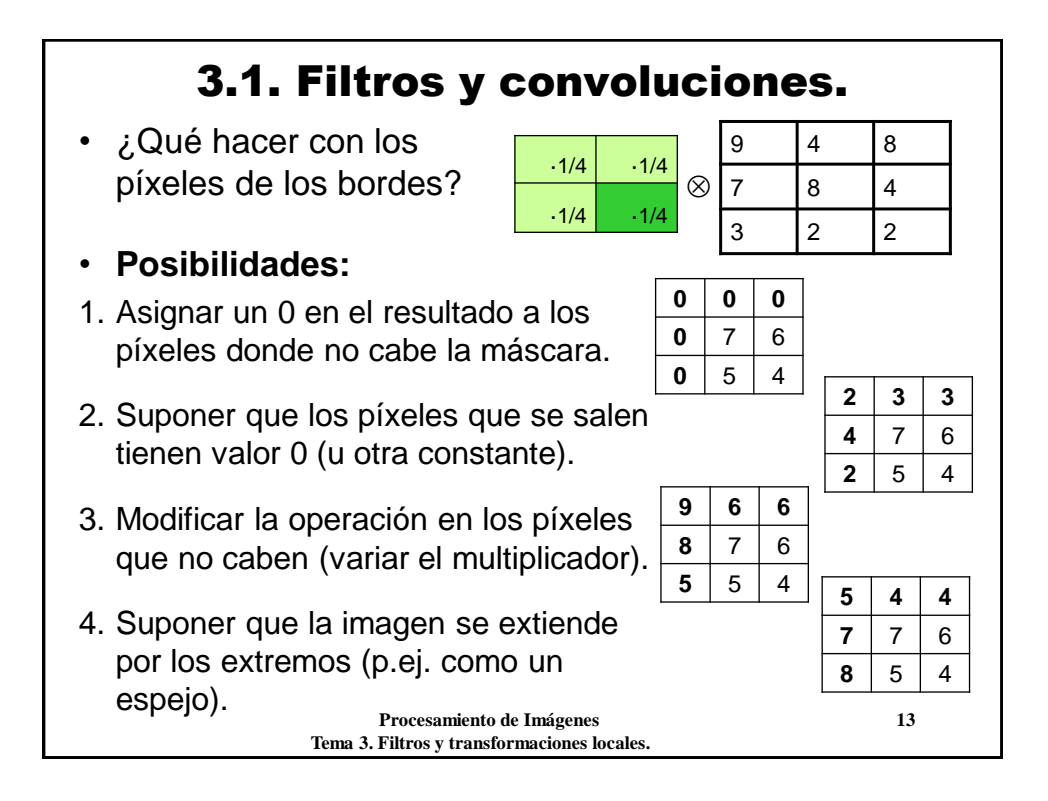

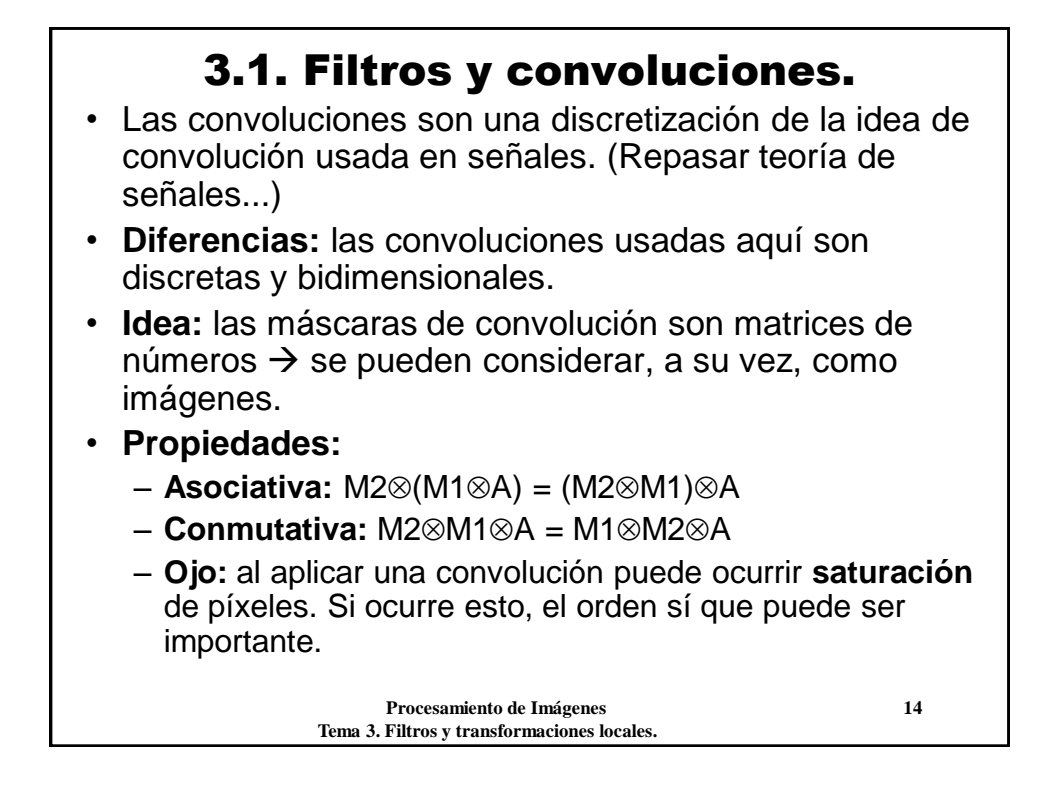

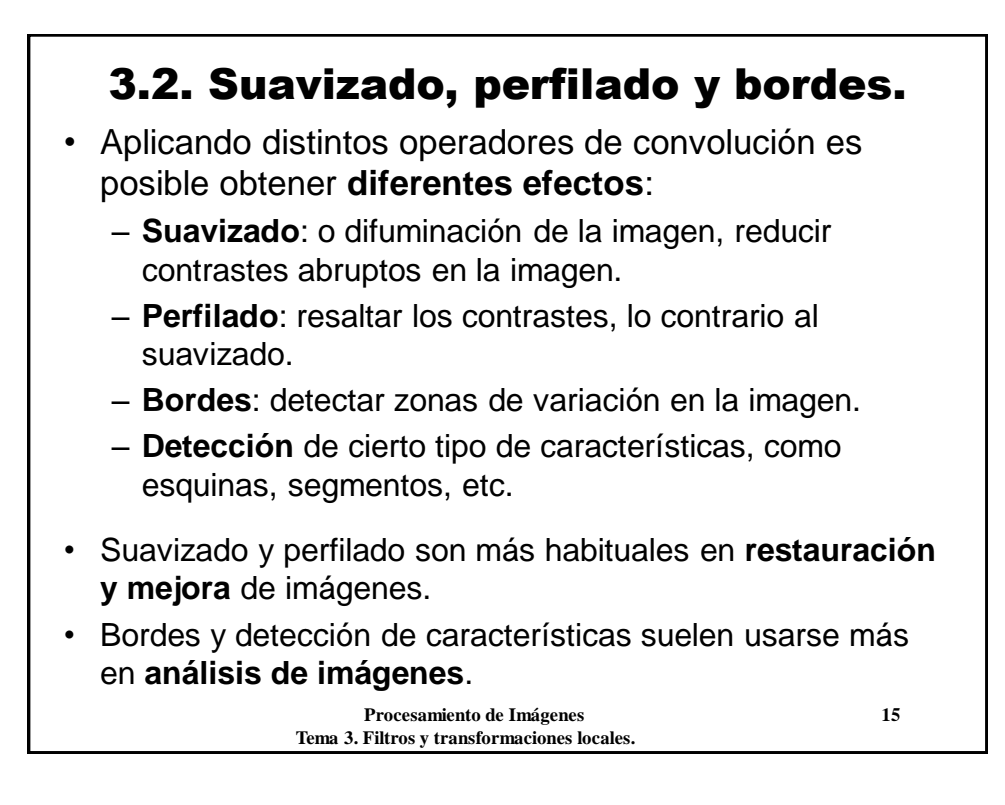

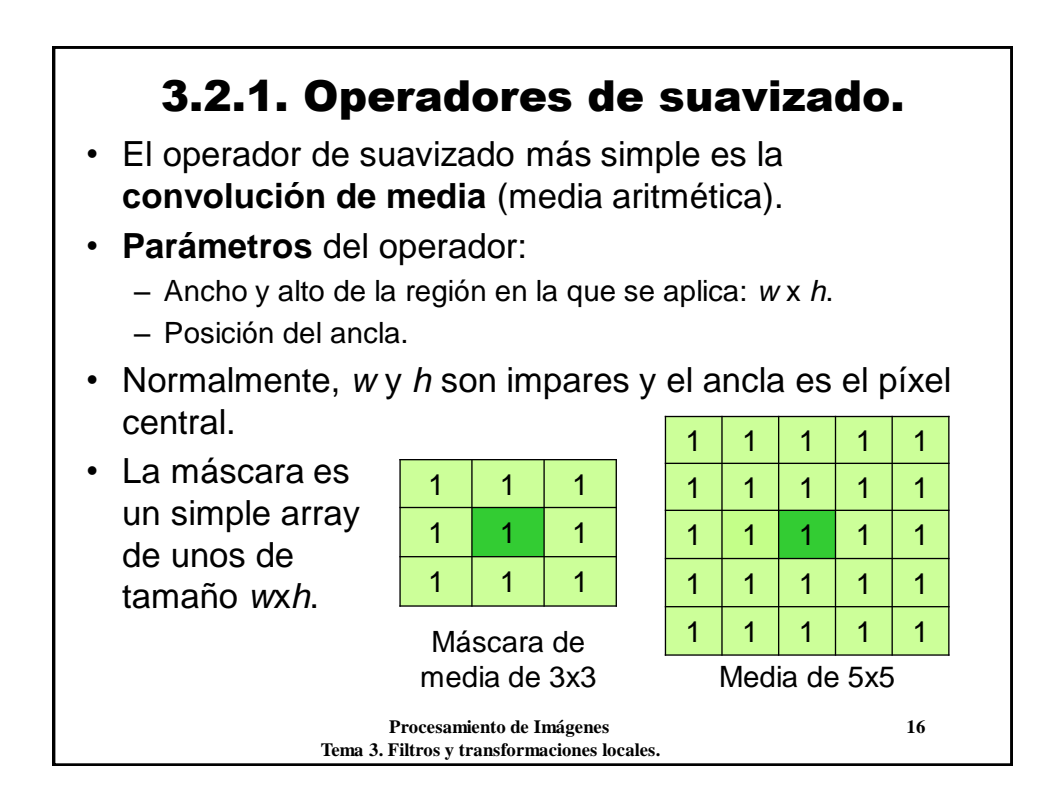

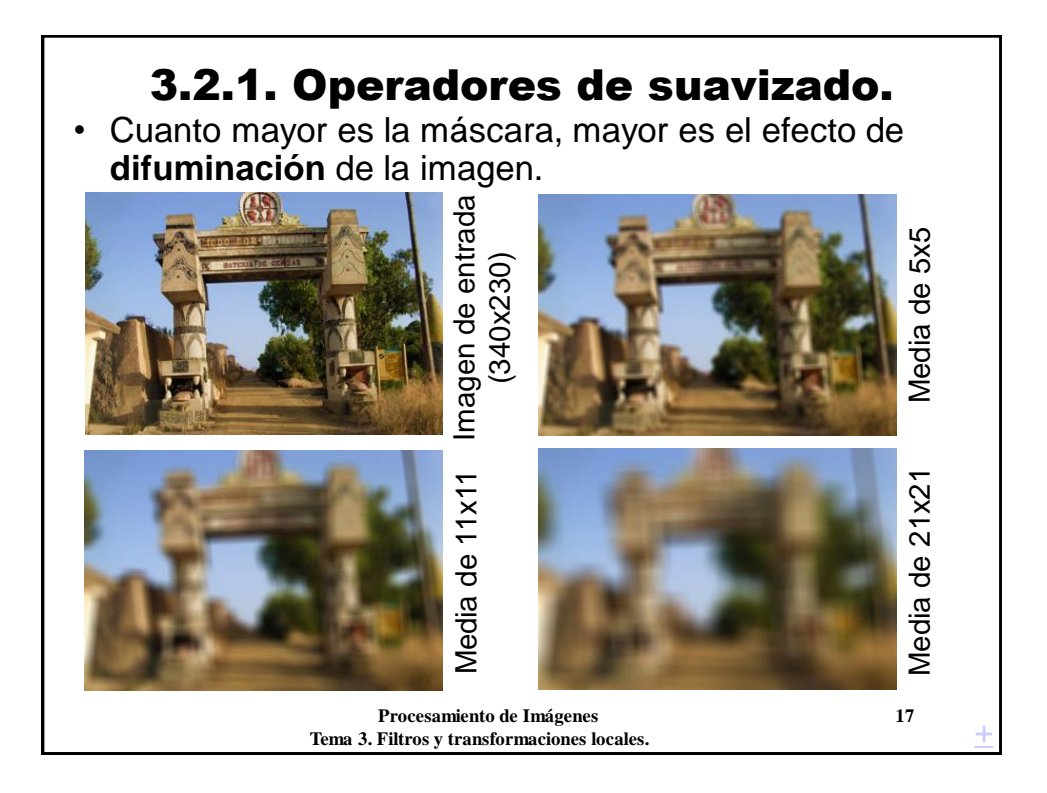

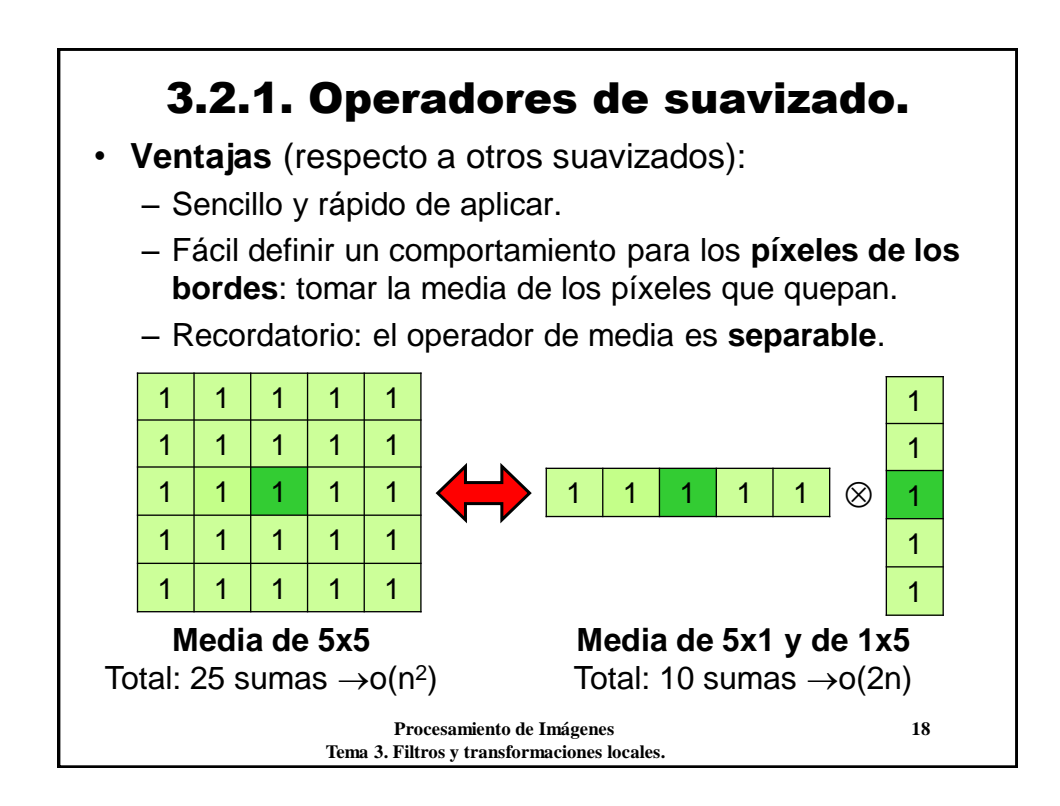

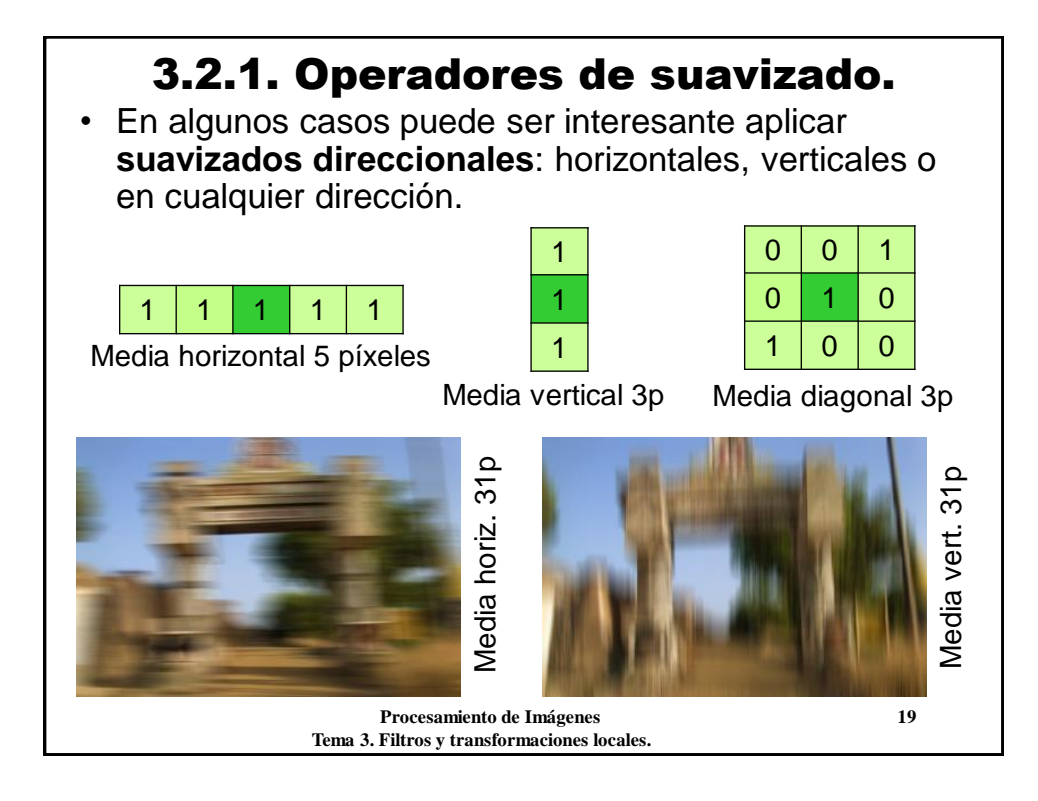

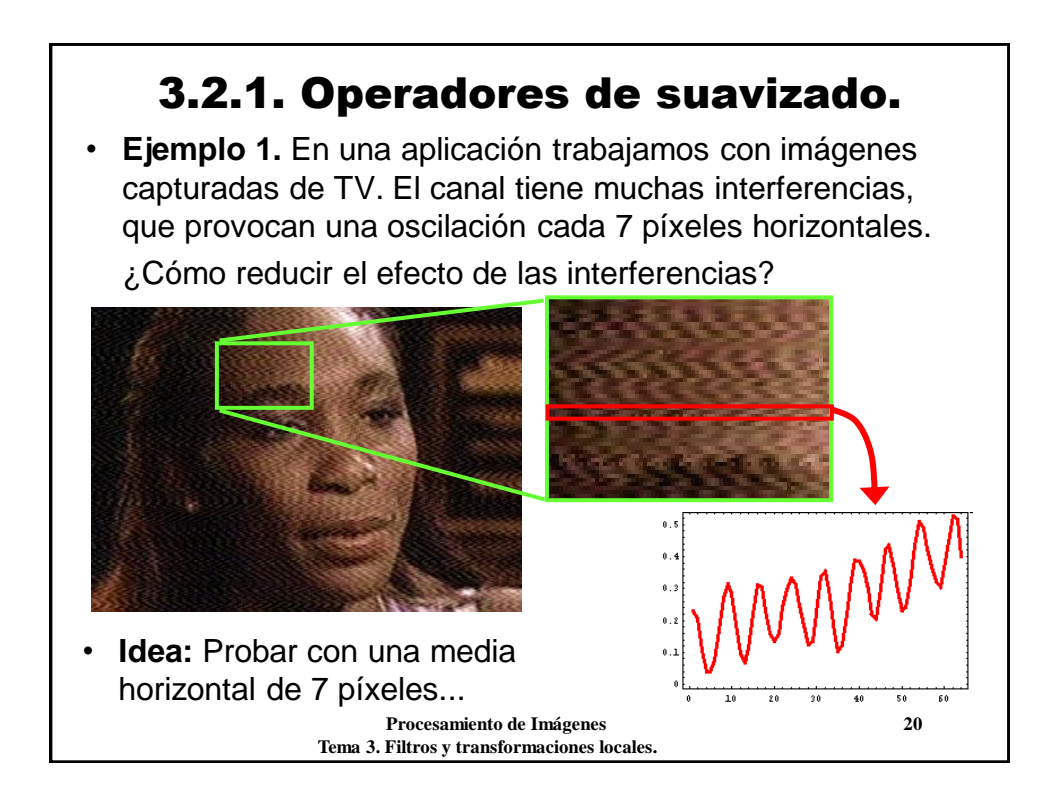

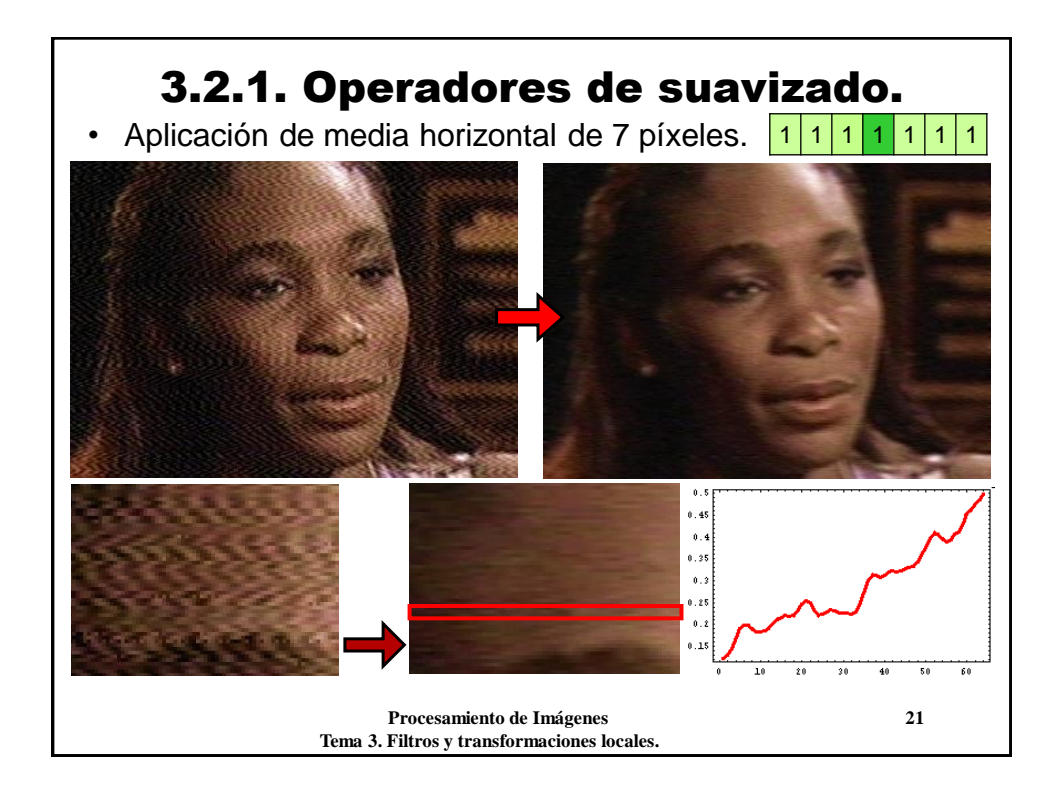

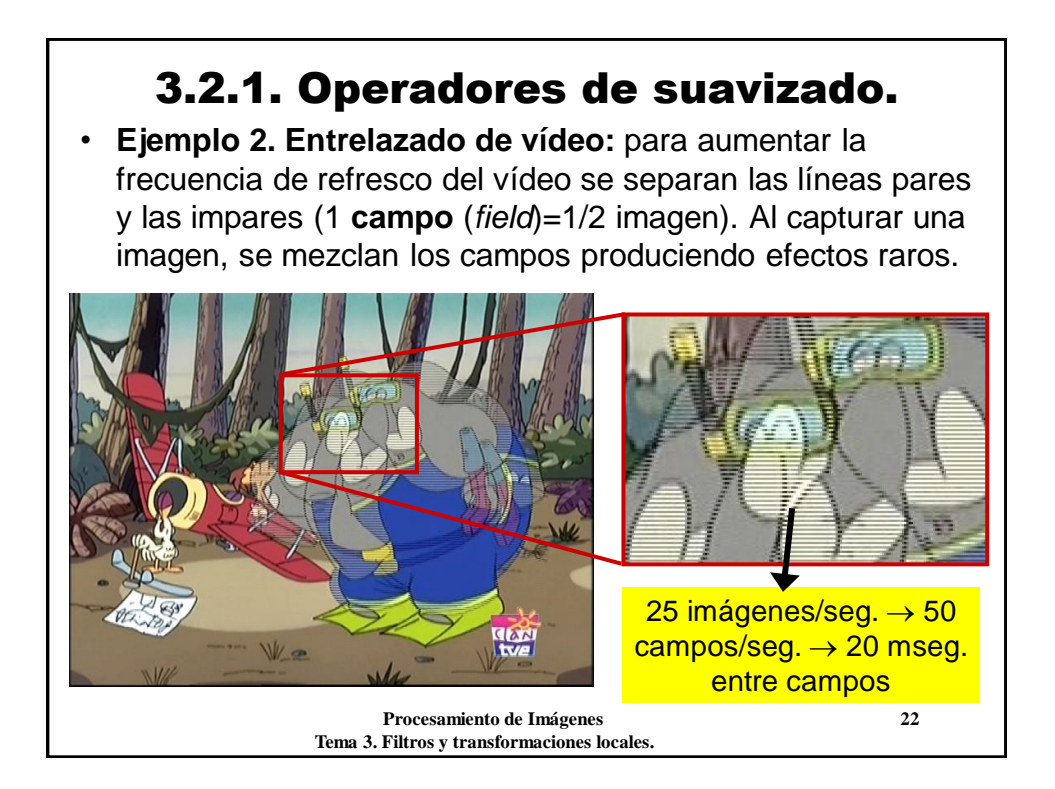

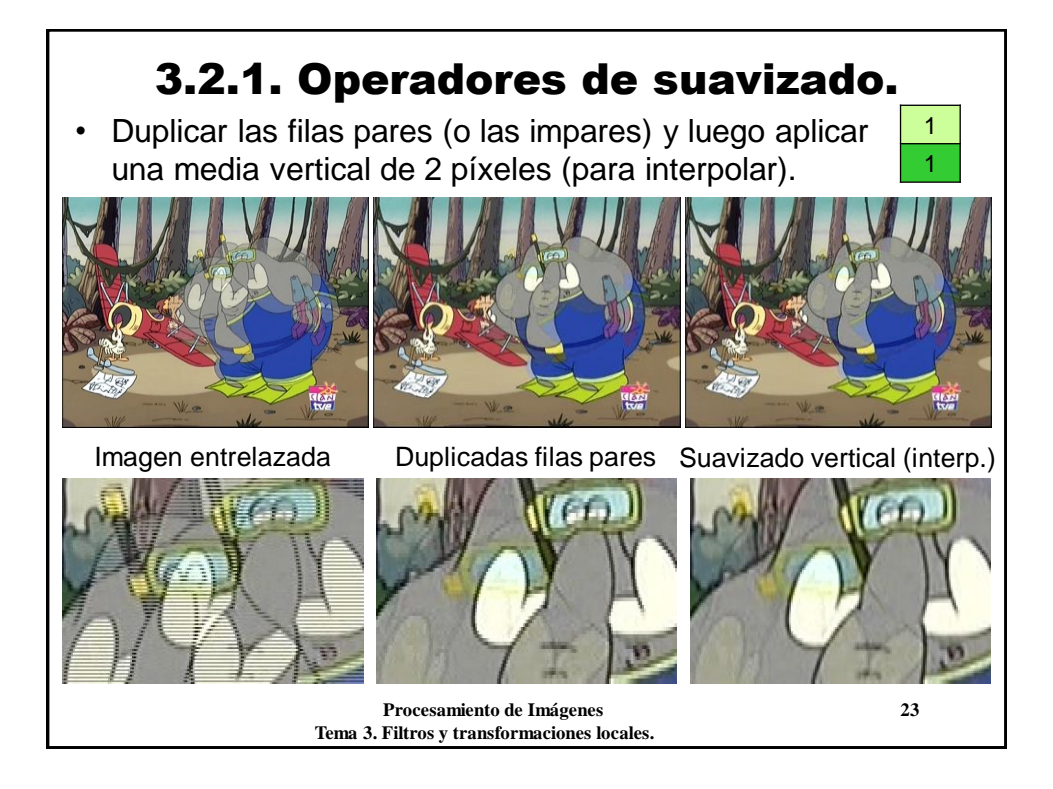

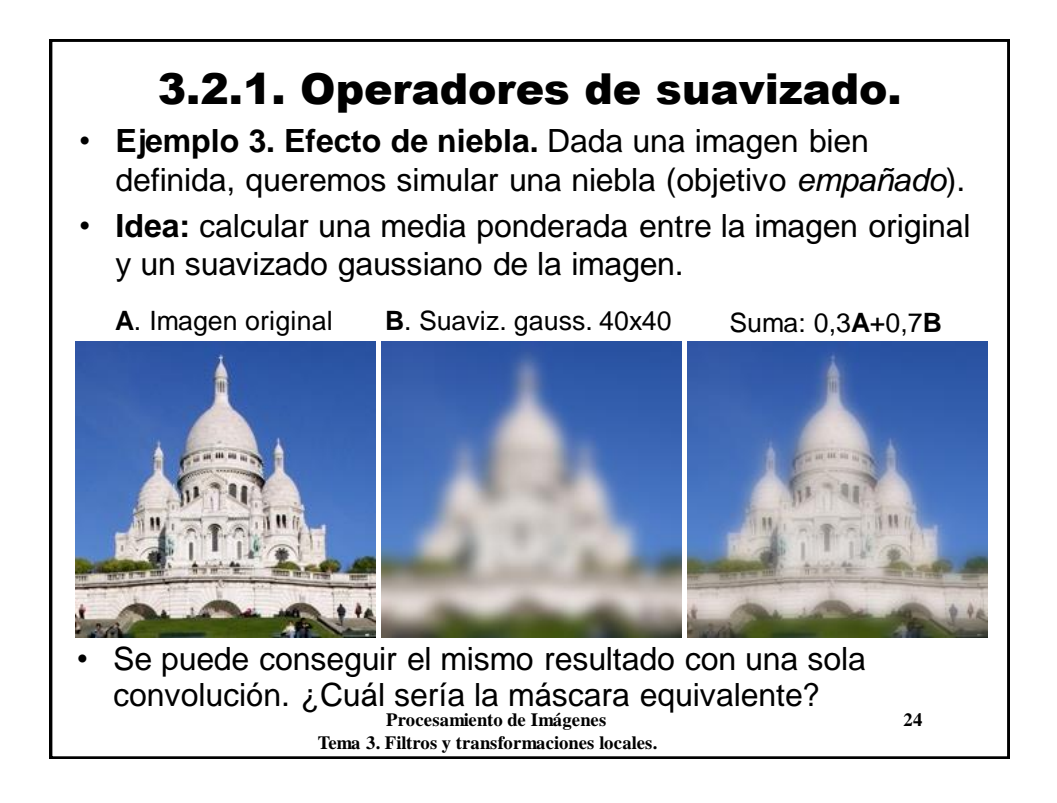

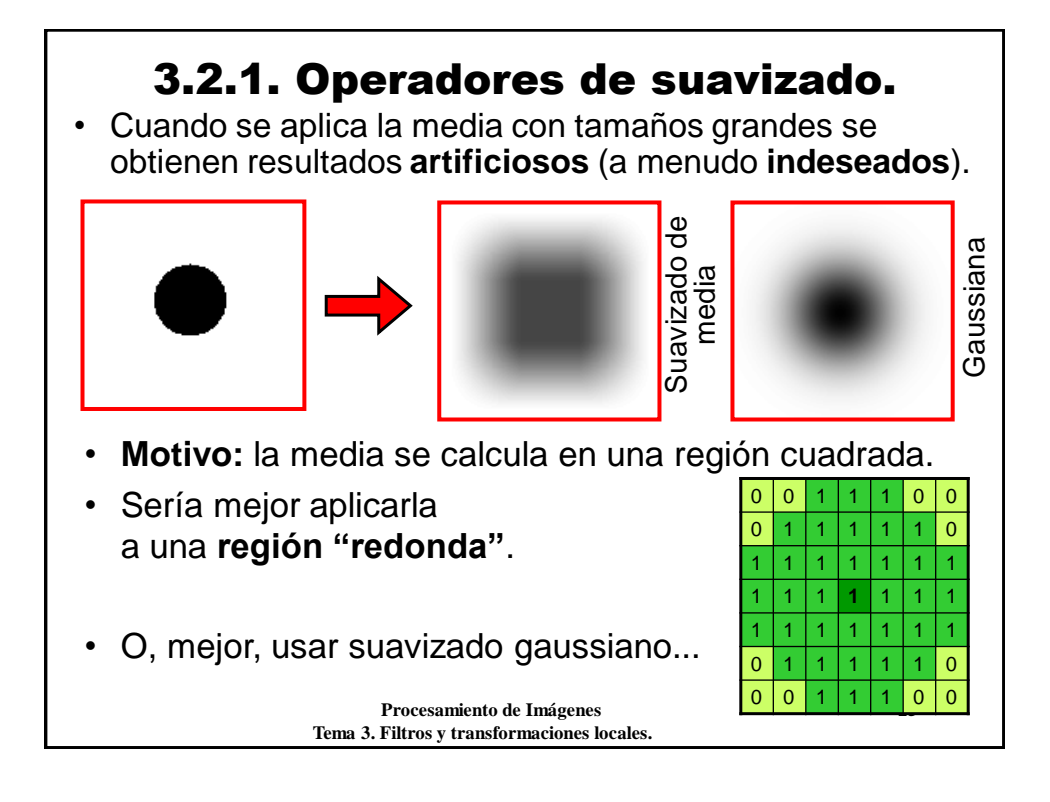

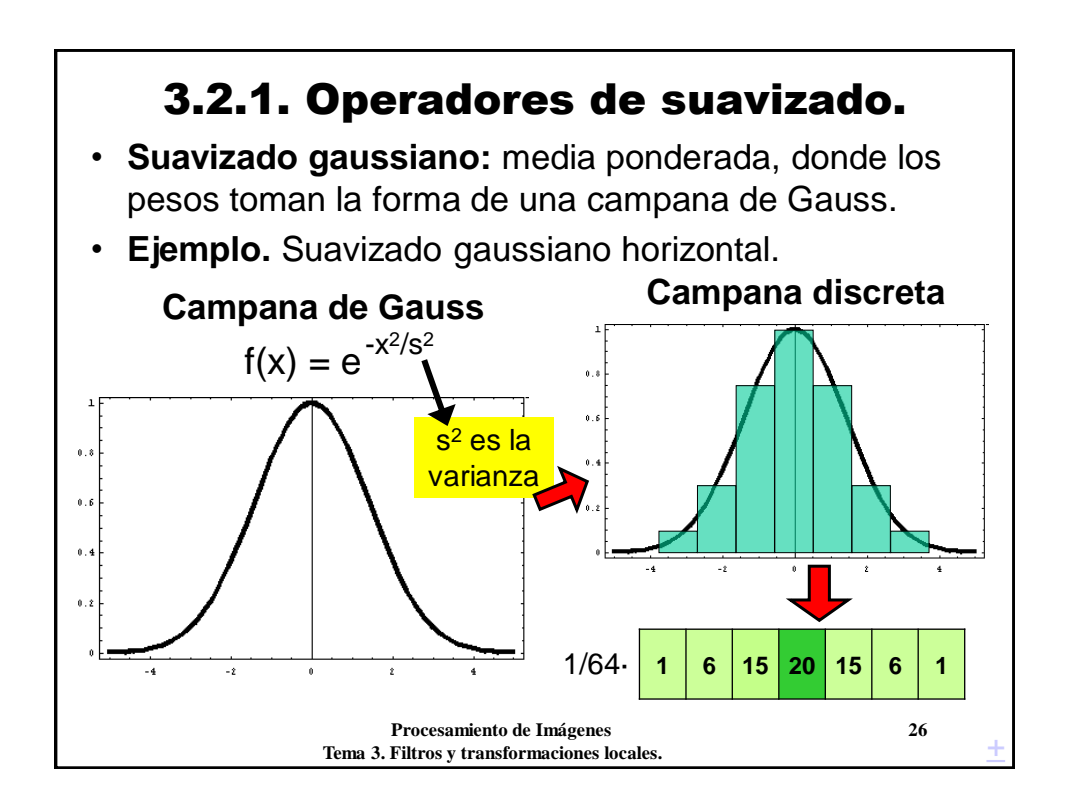

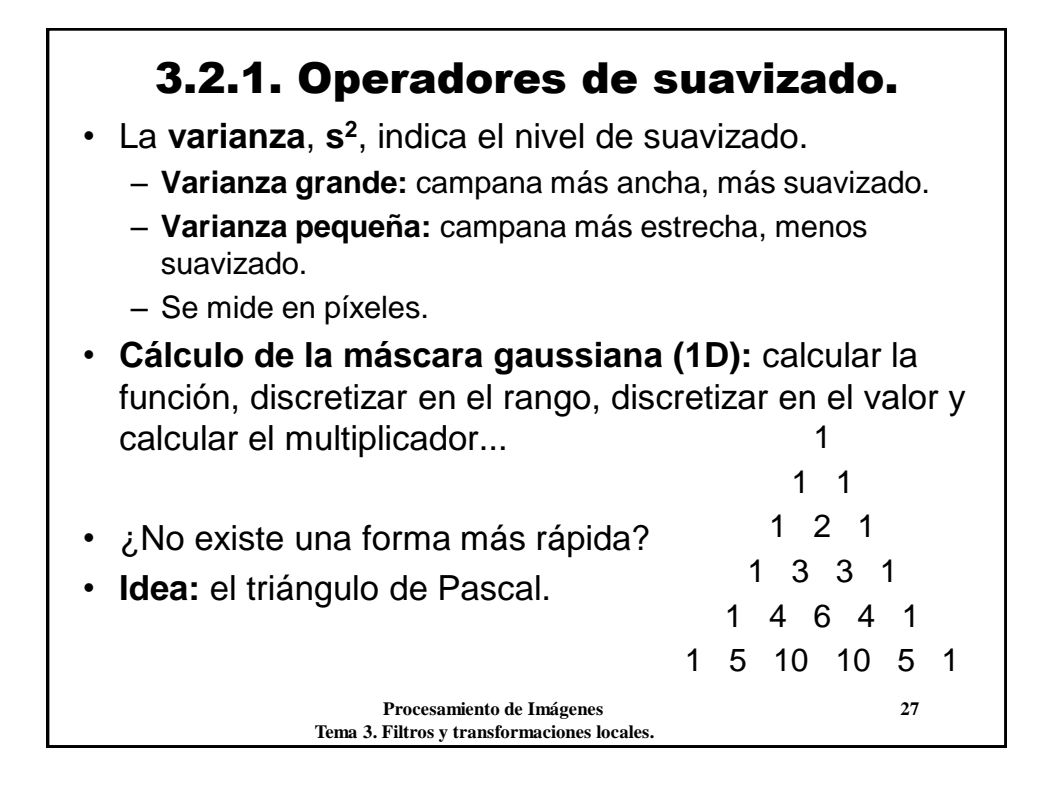

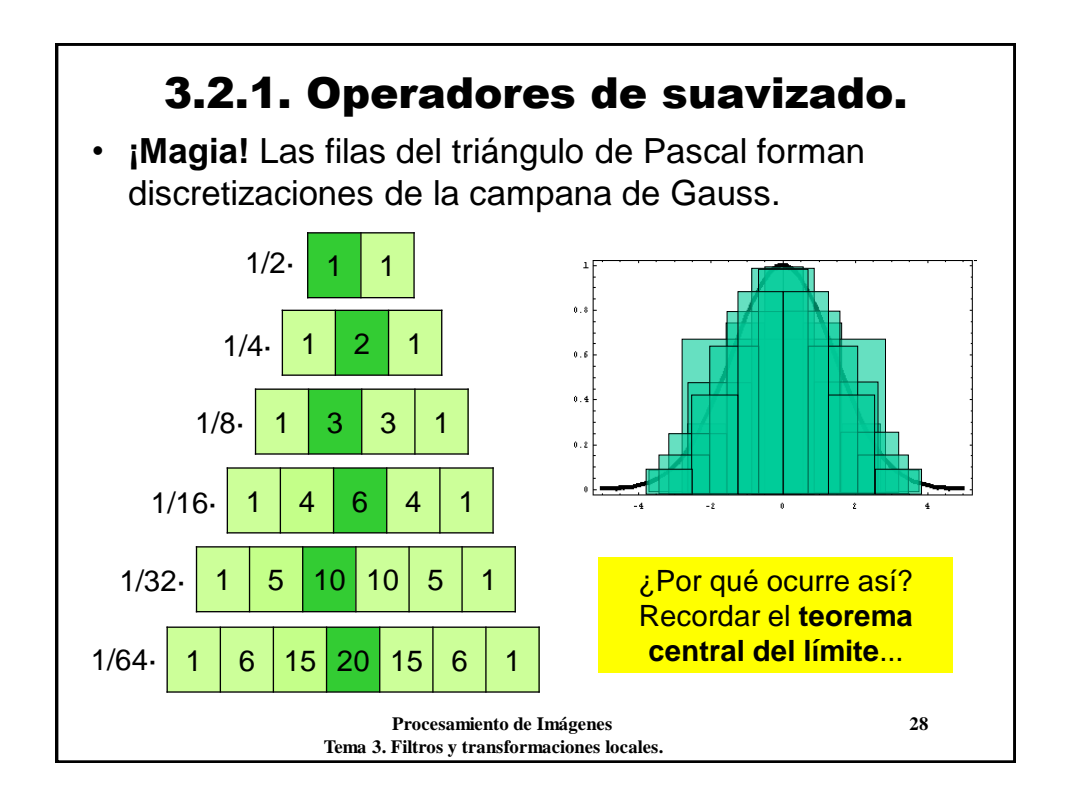

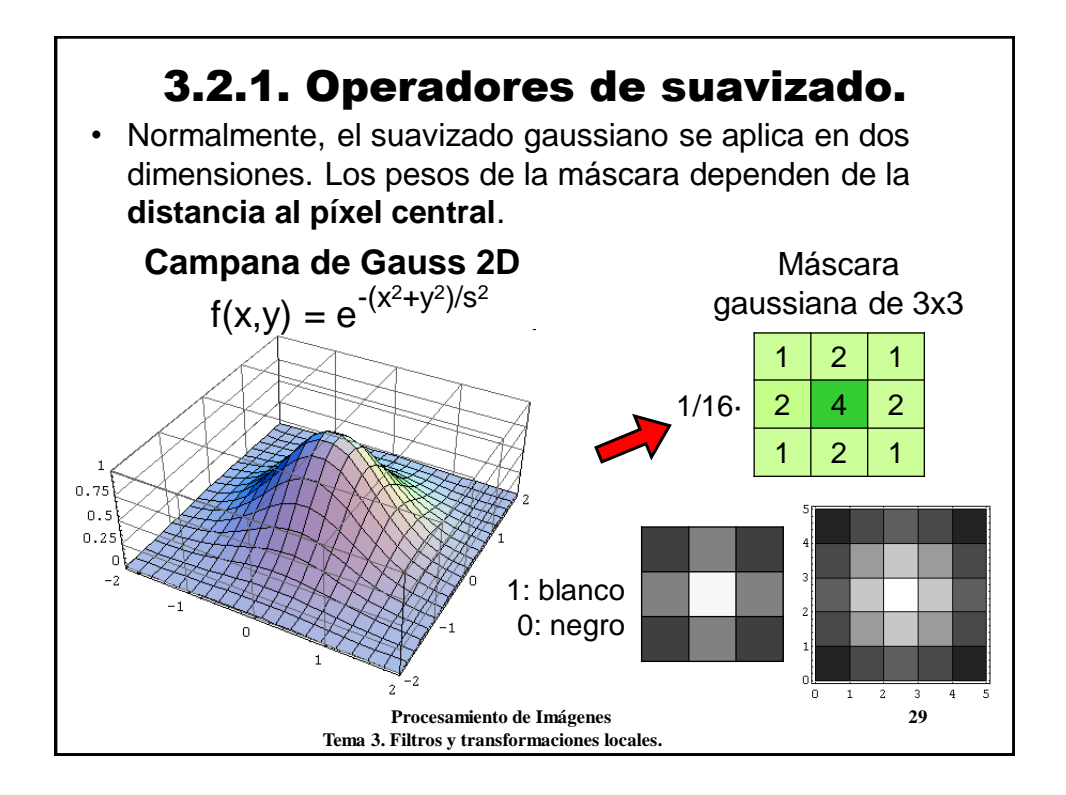

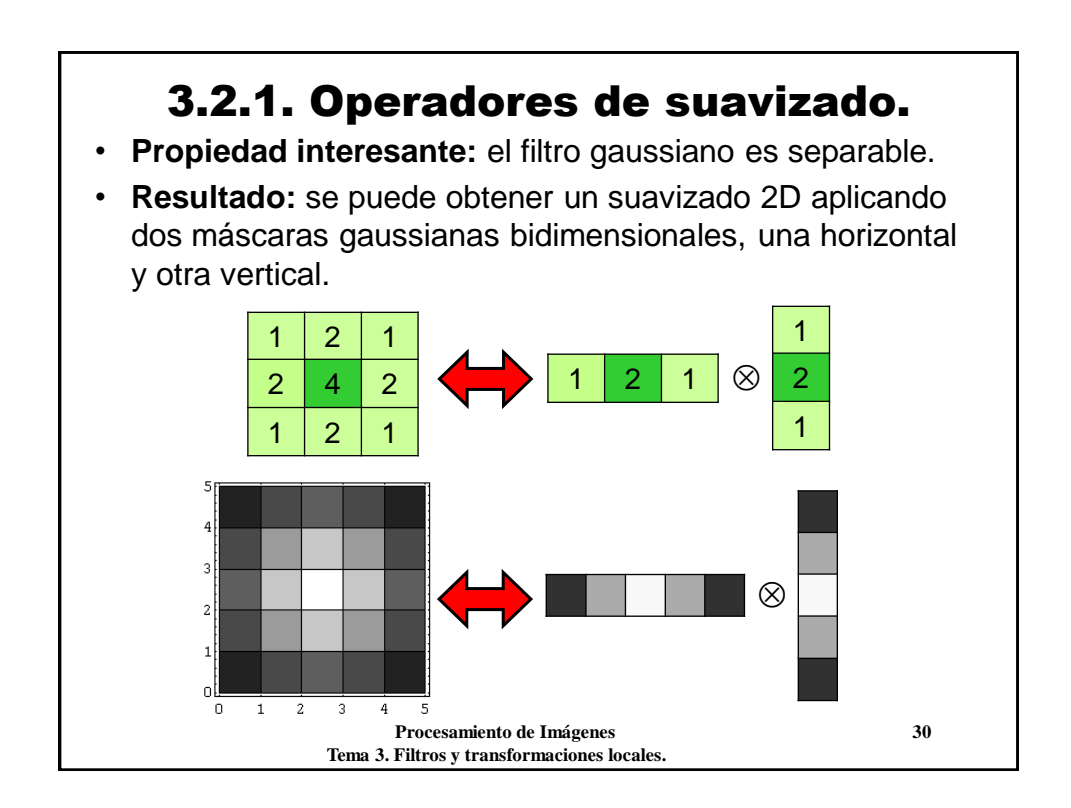

### 3.2.1. Operadores de suavizado.

• **Comparación:** media y suavizado gaussiano, 2D.

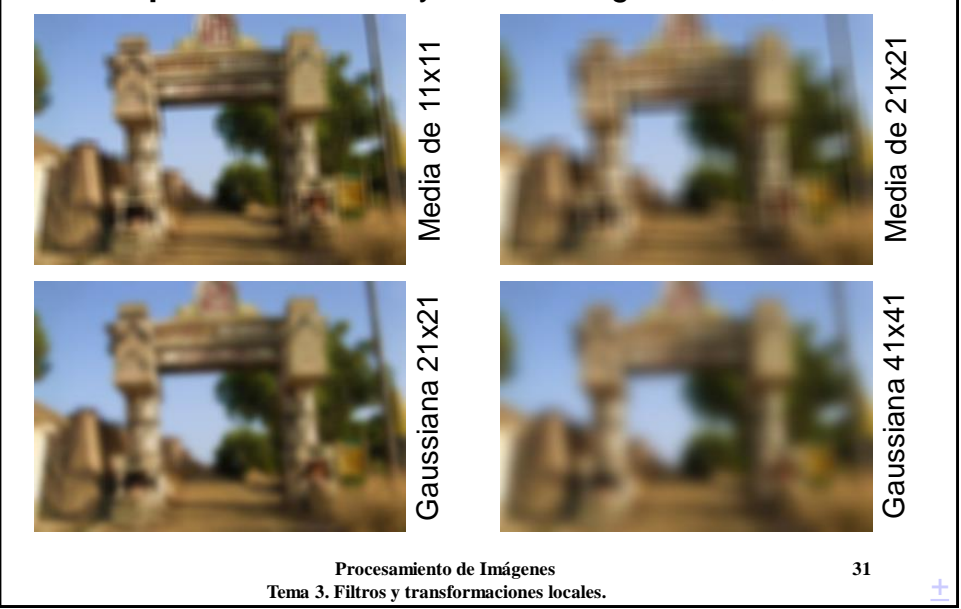

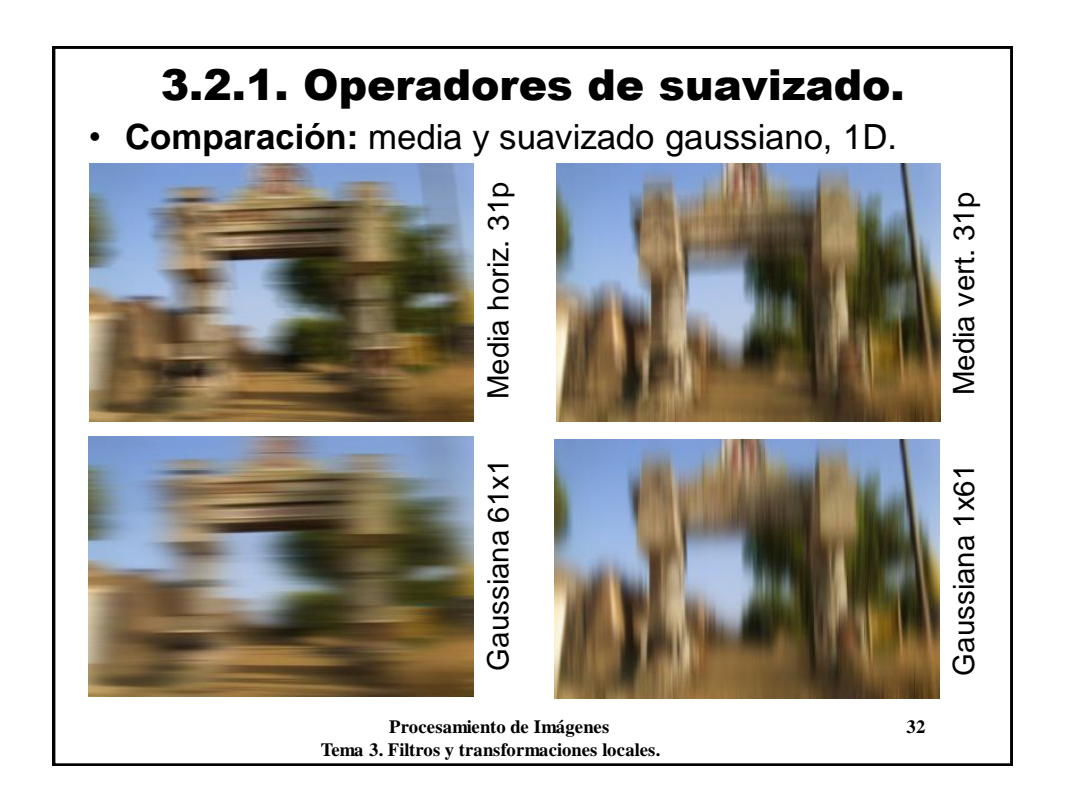

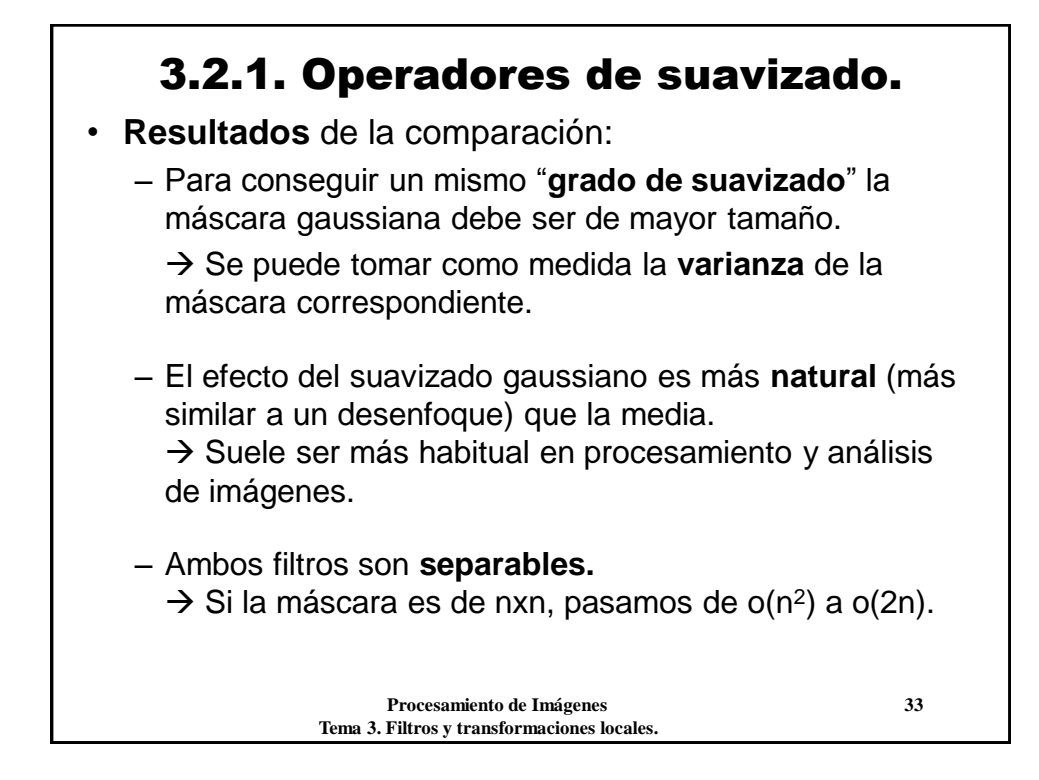

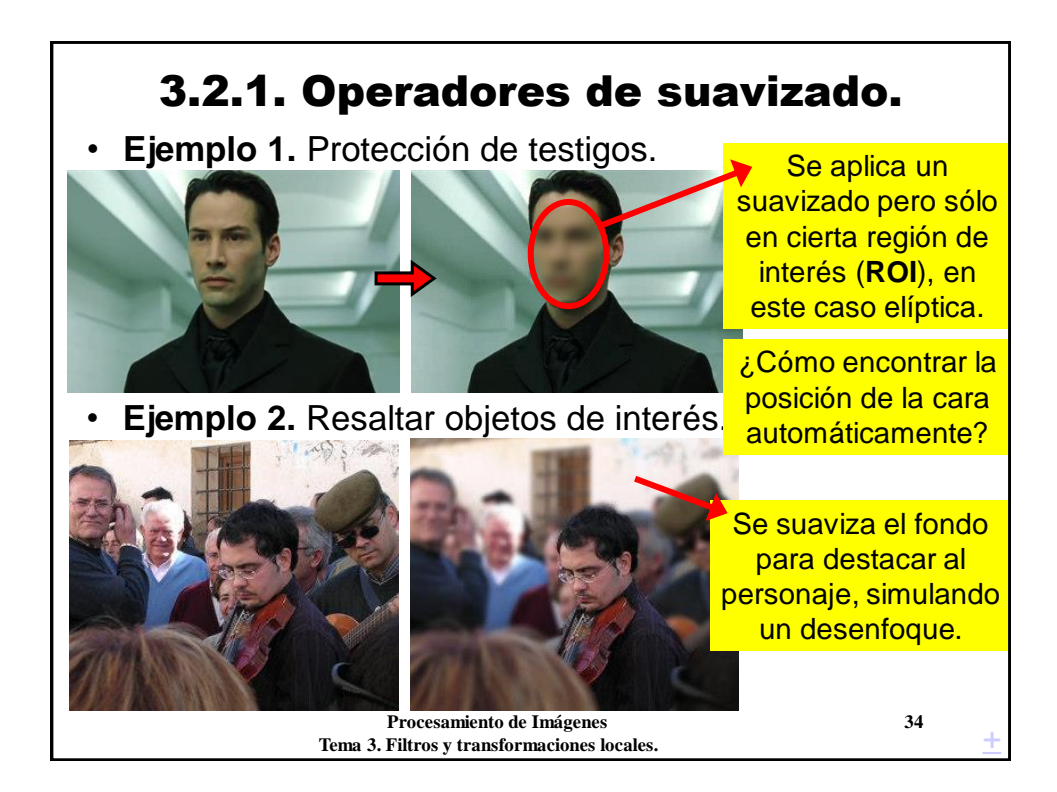

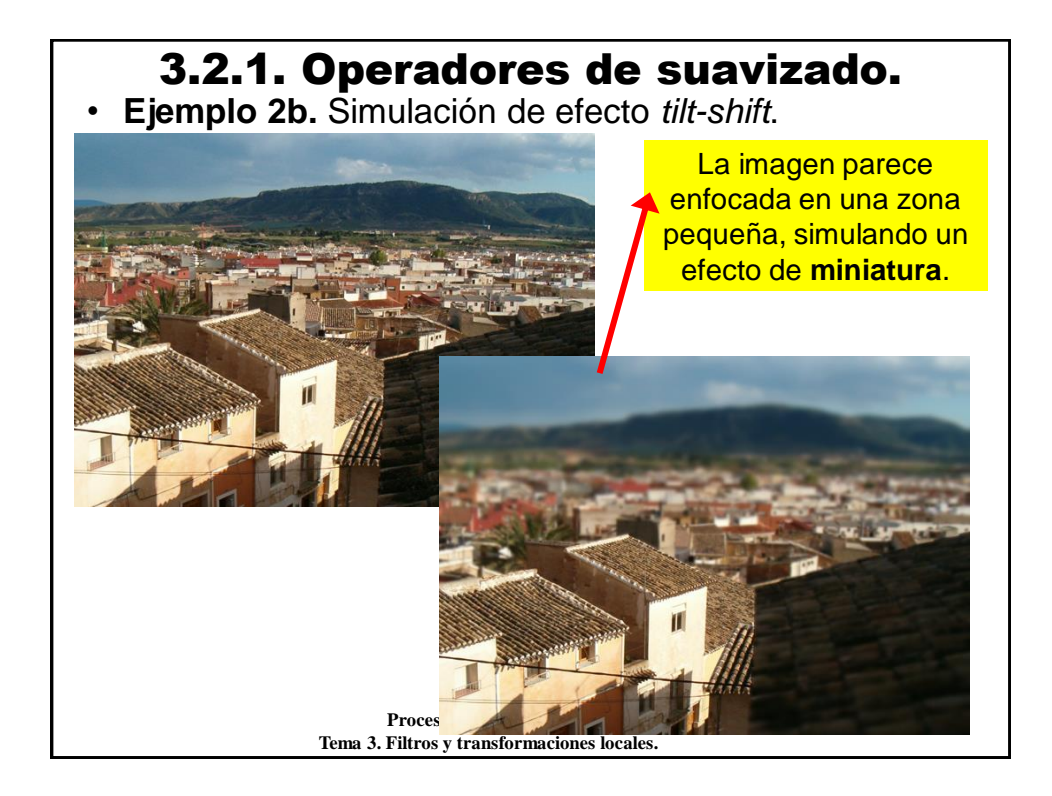

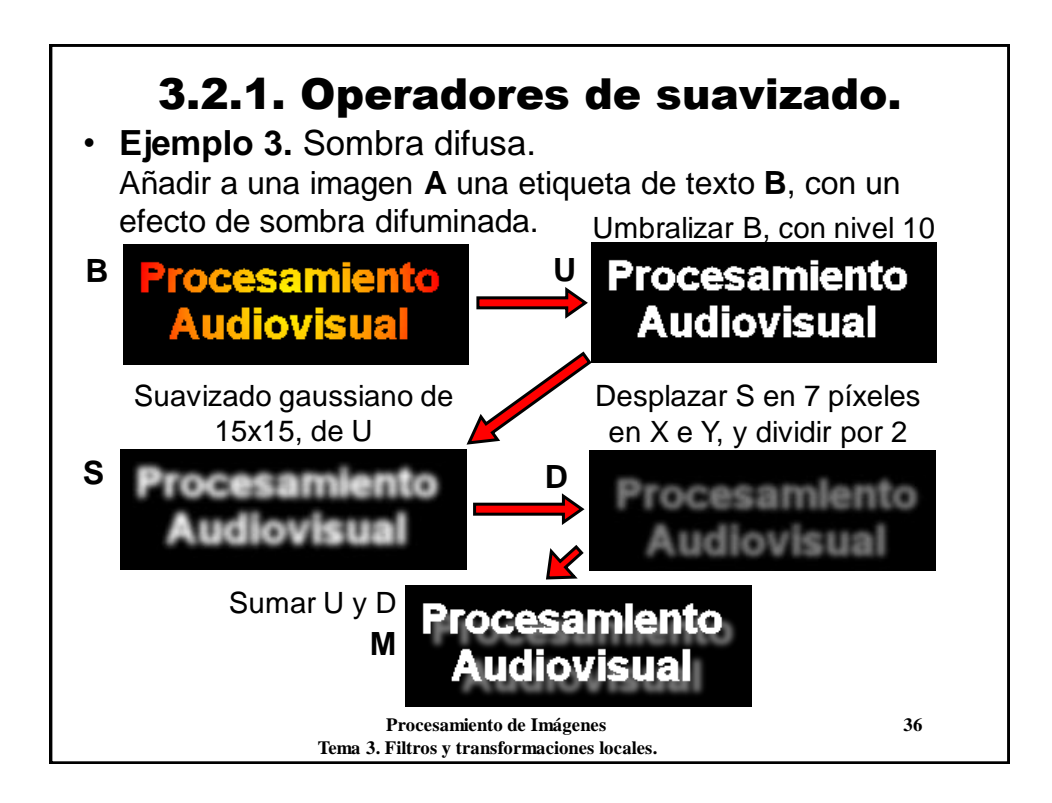

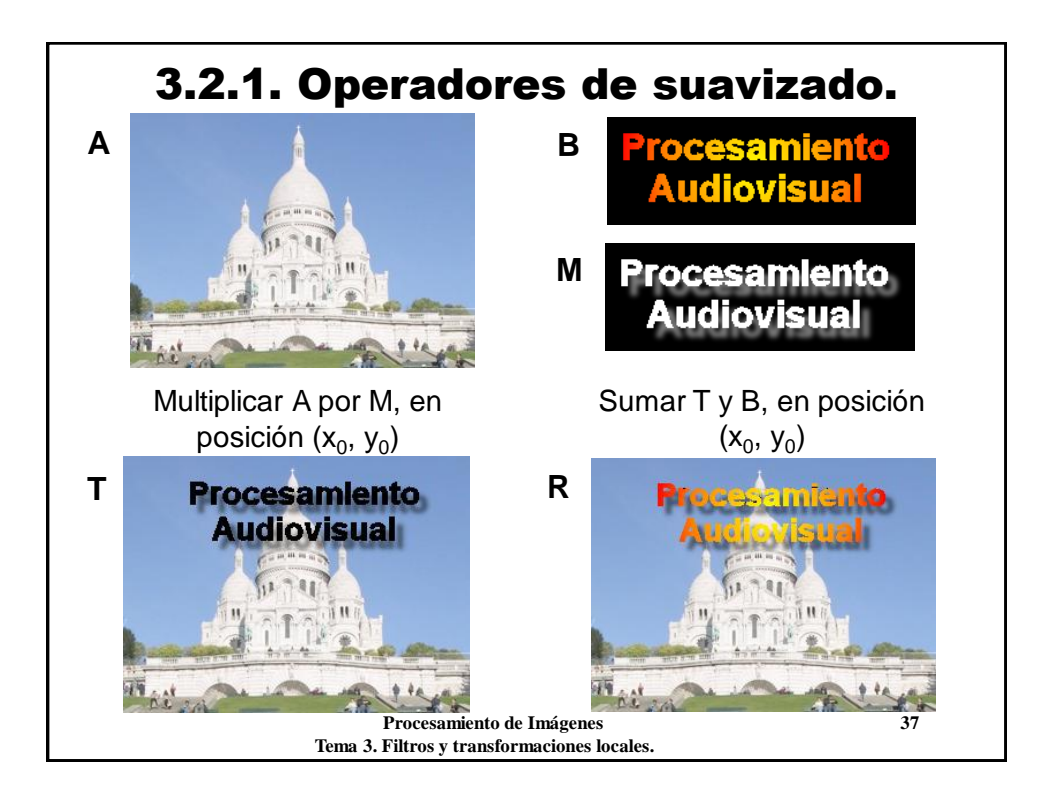

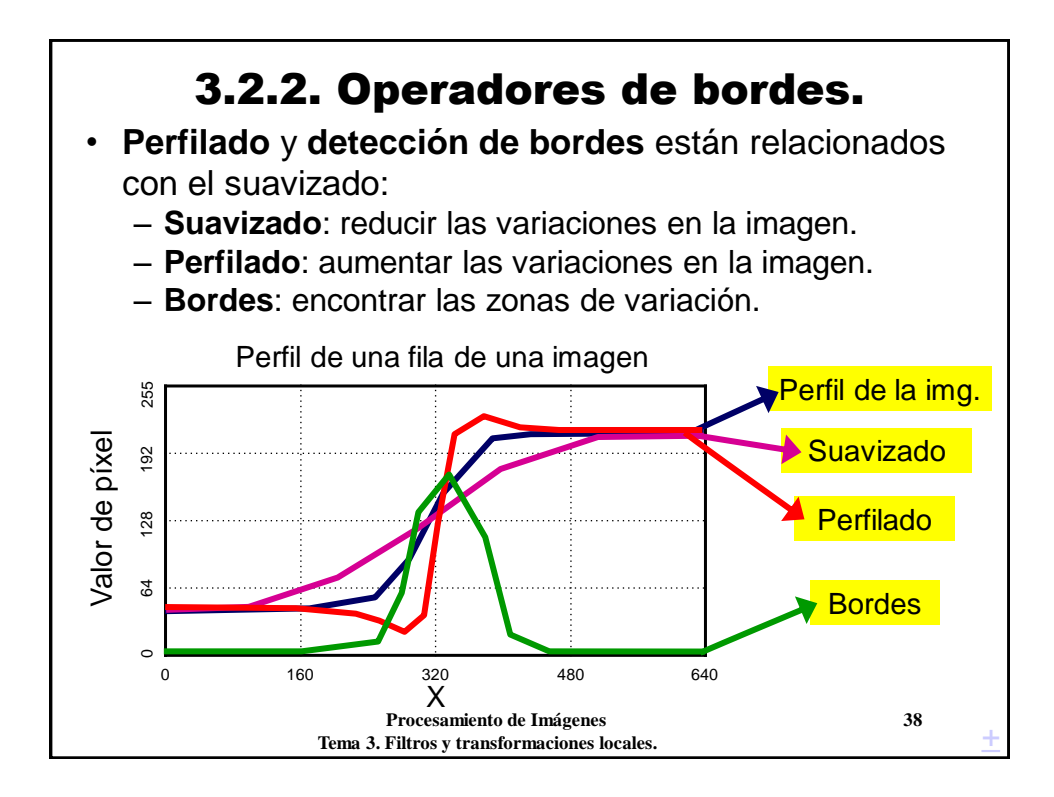

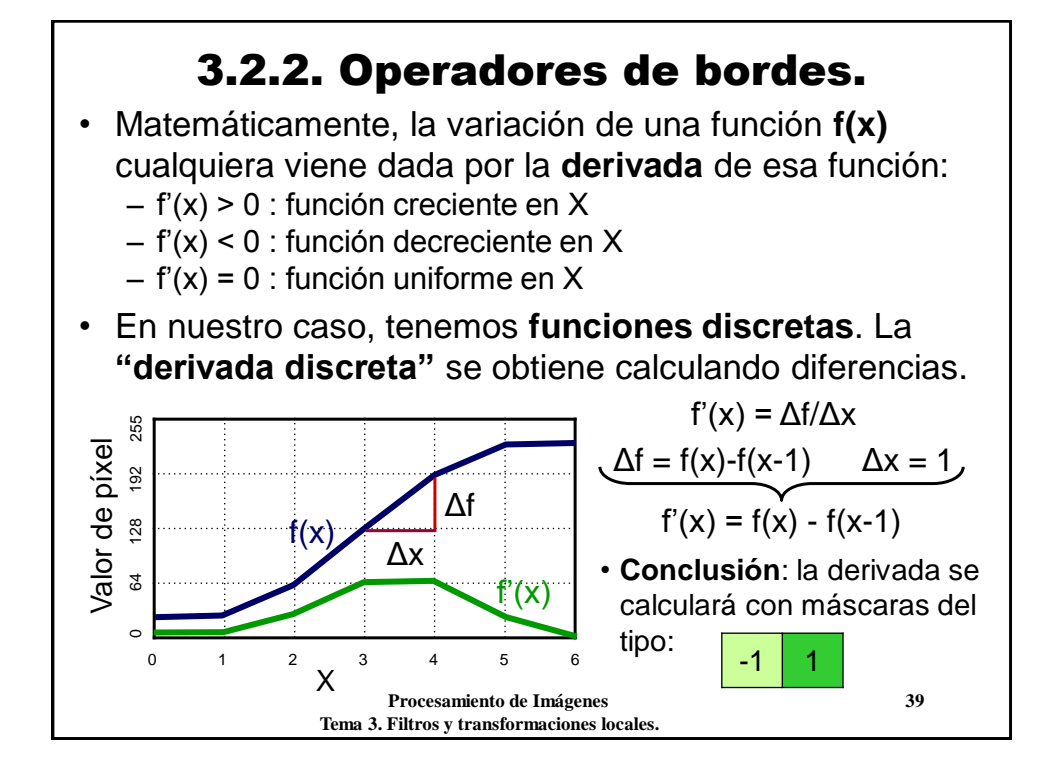

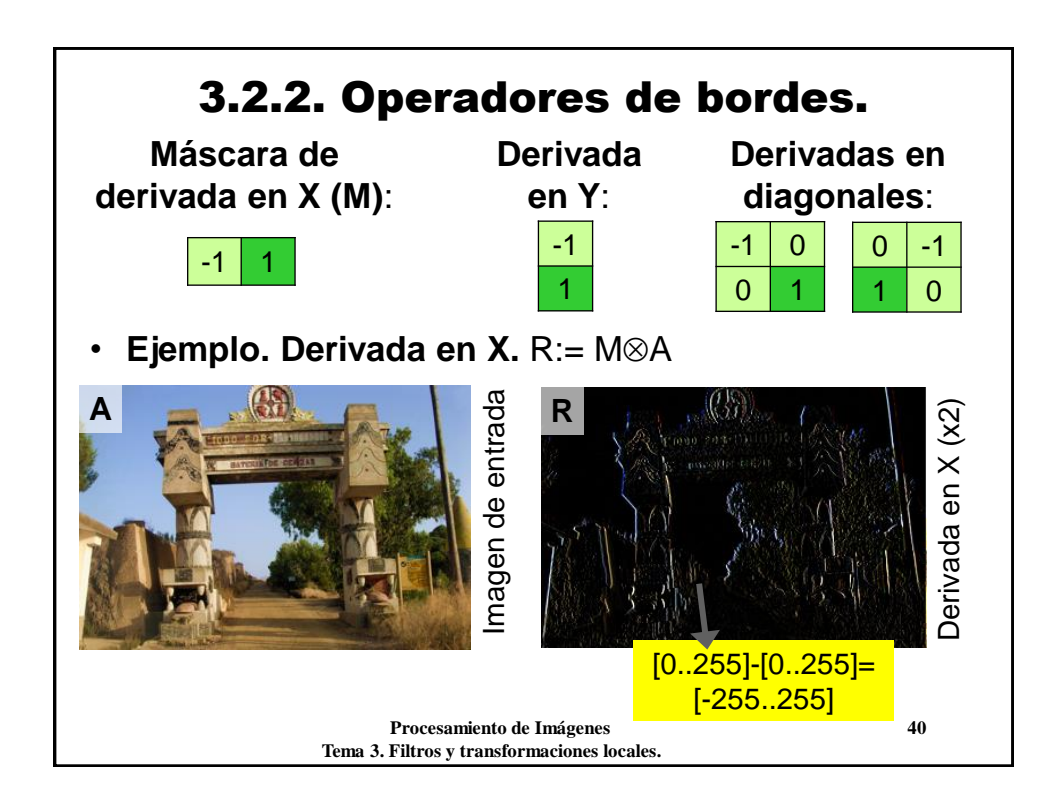

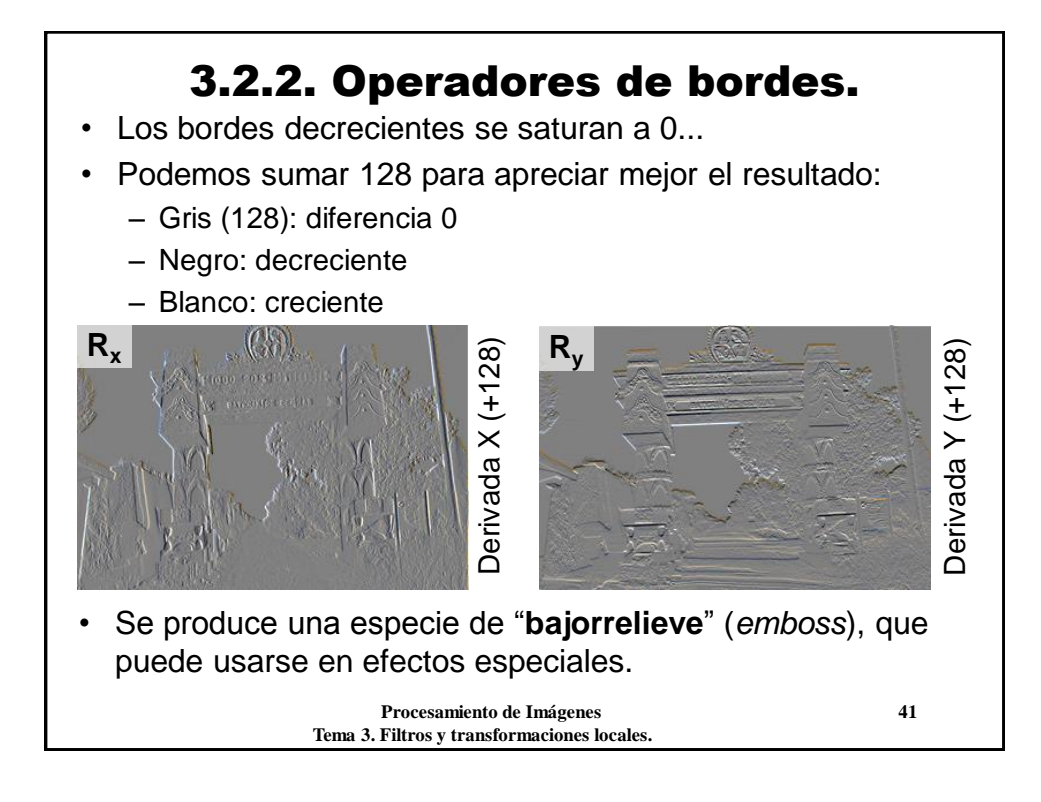

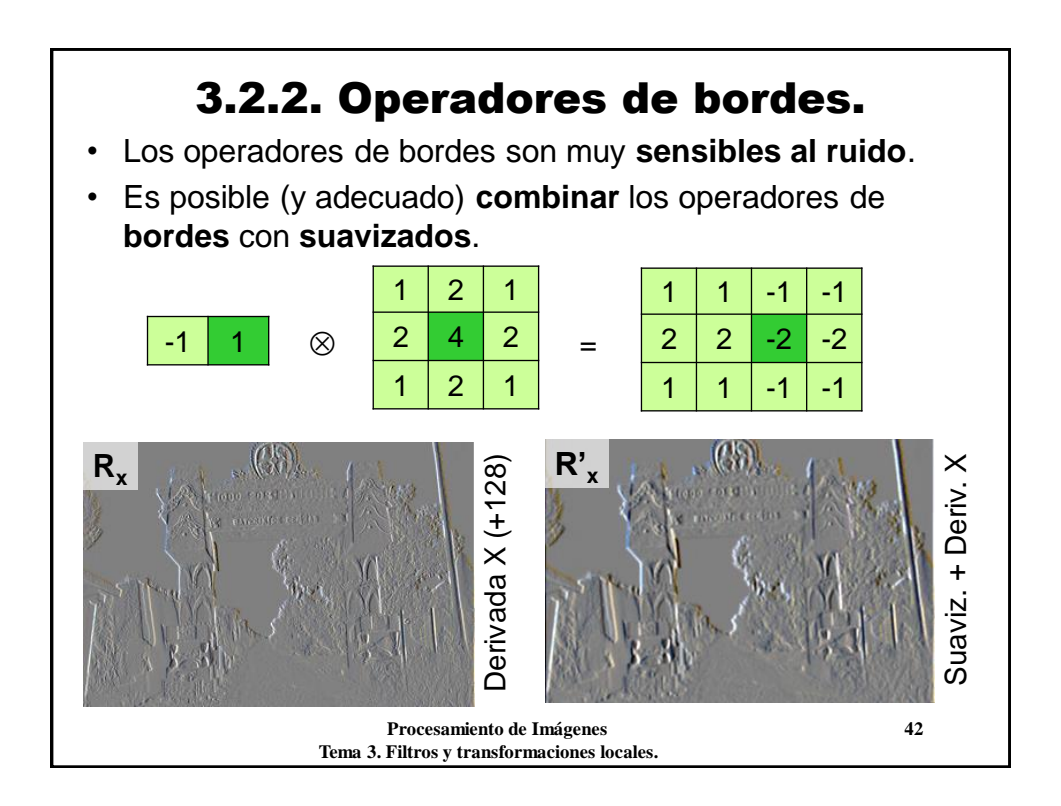

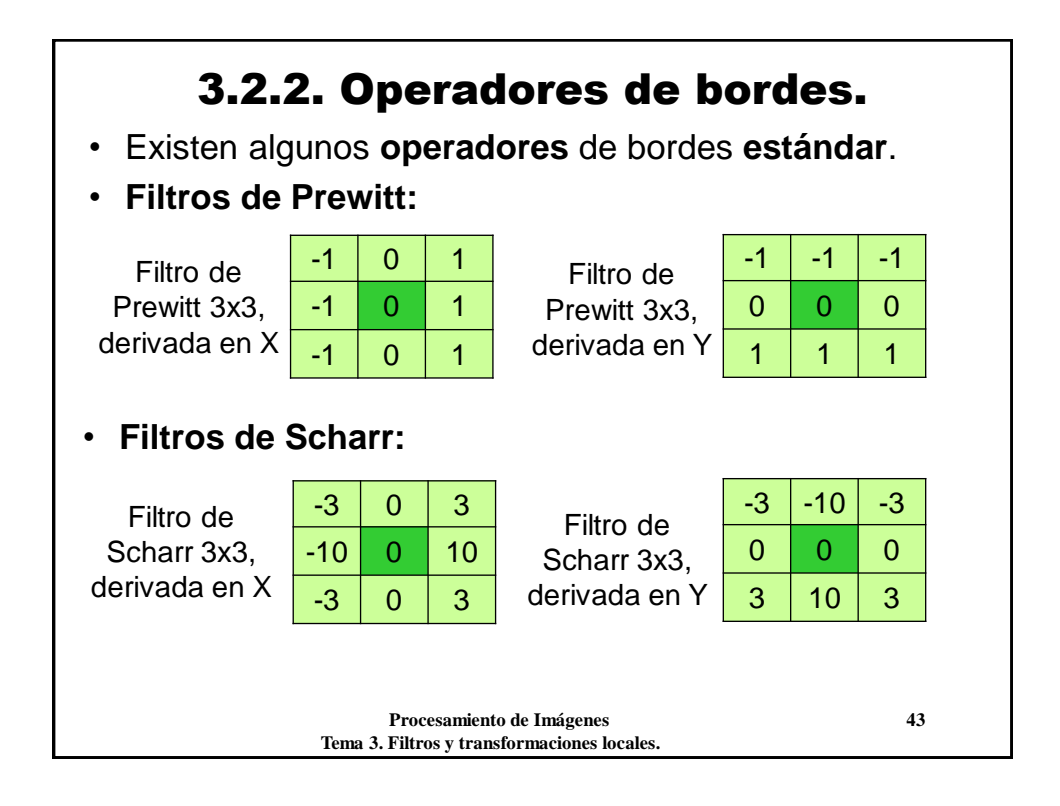

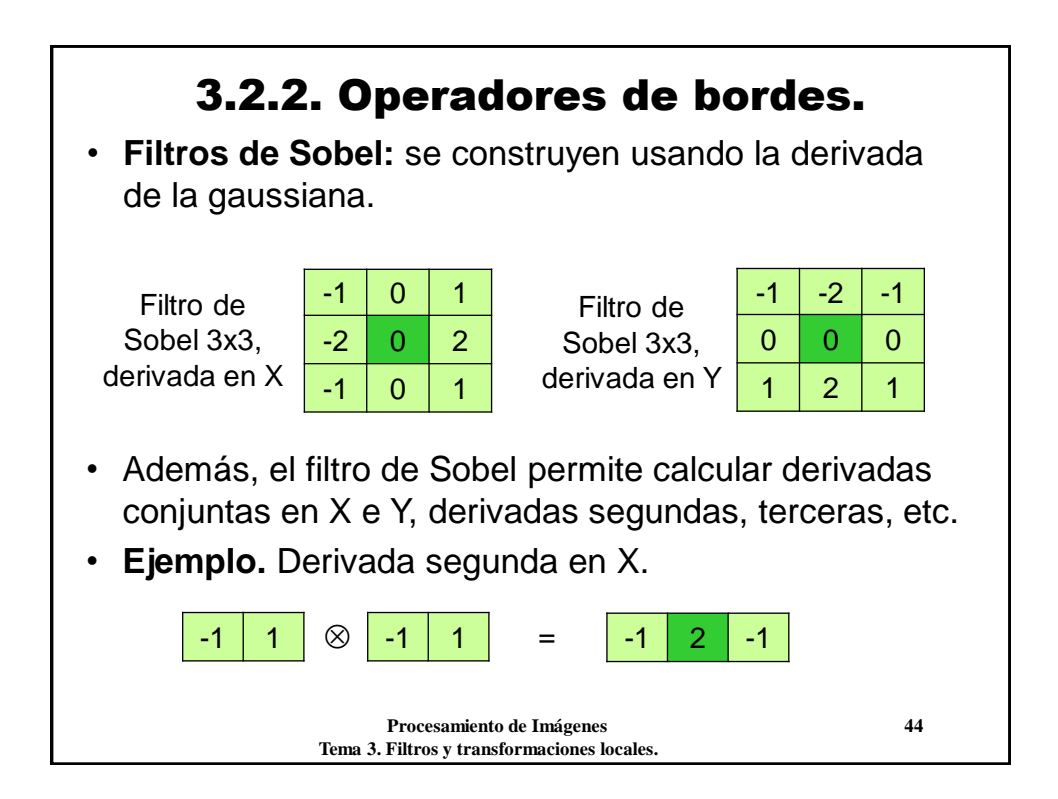

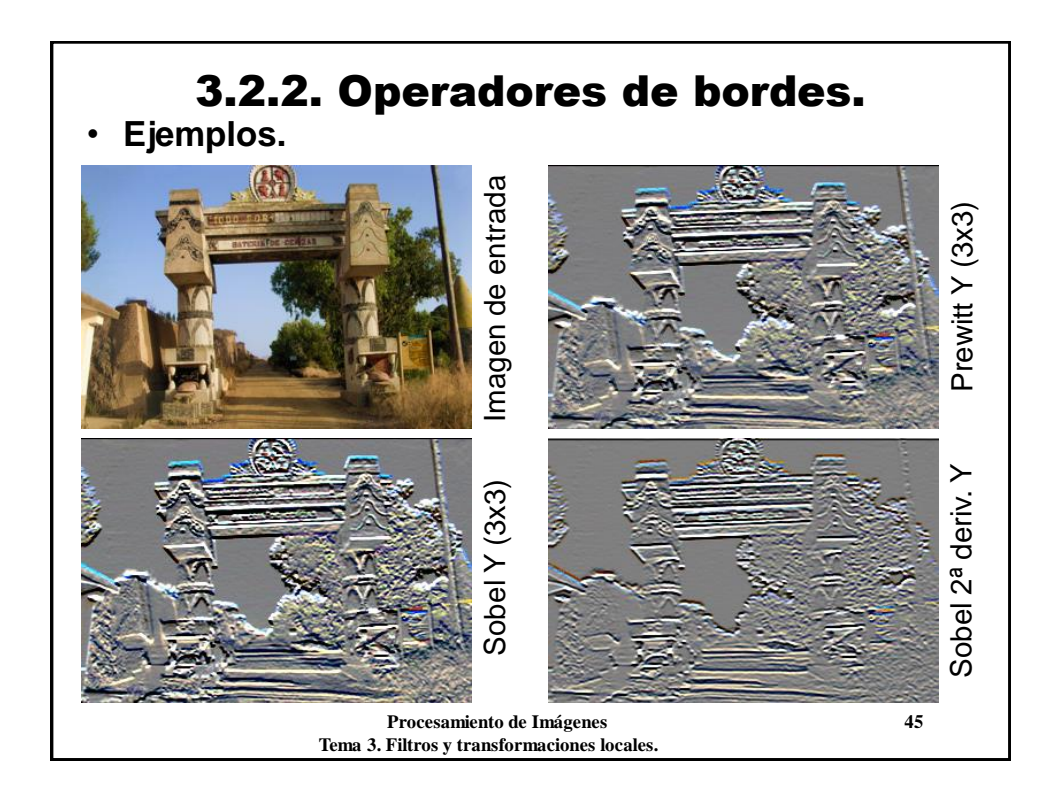

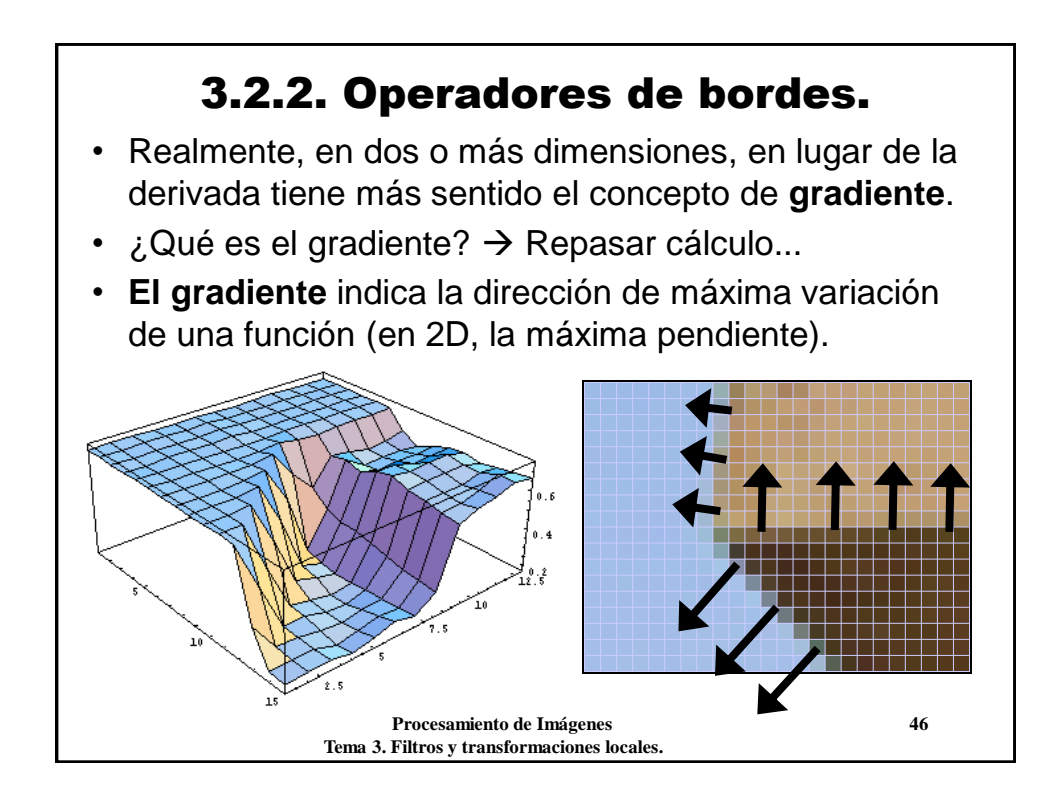

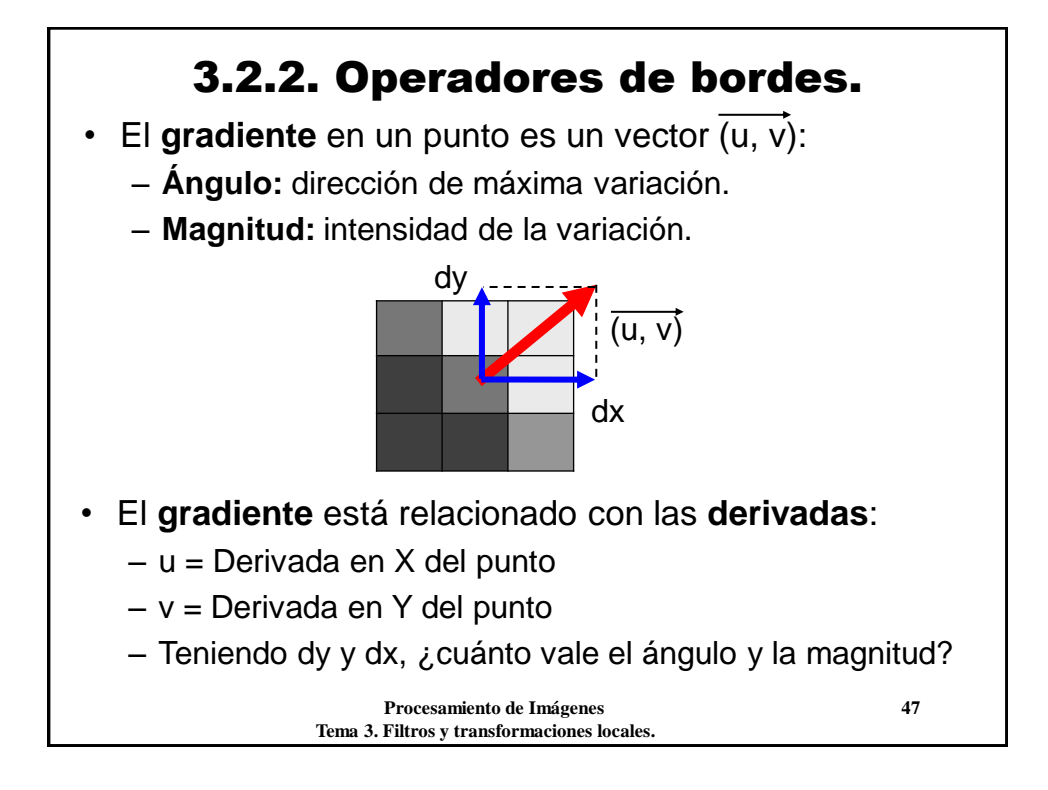

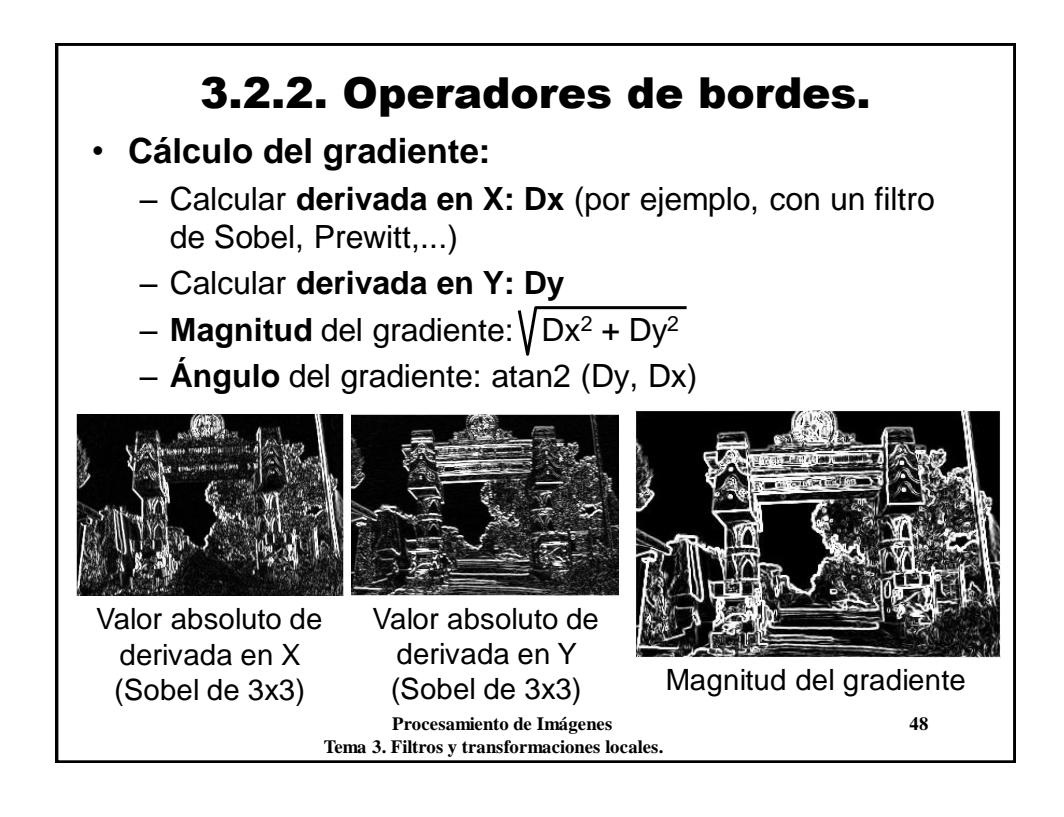

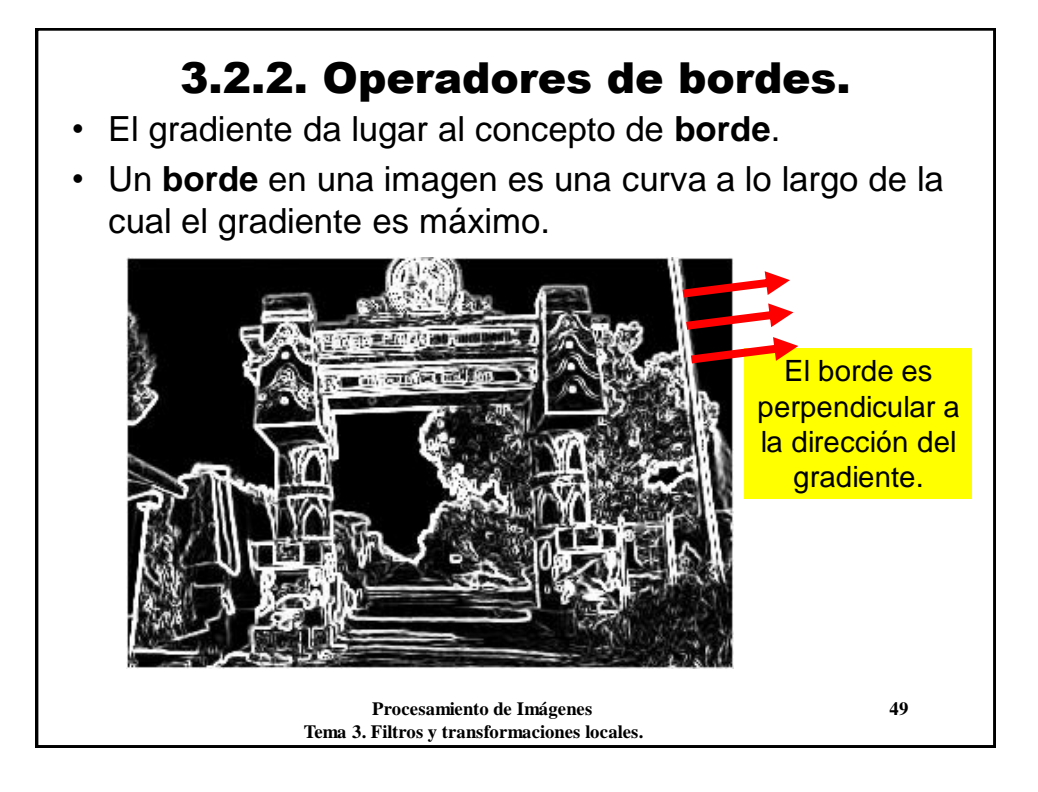

![](_page_24_Picture_1.jpeg)

![](_page_25_Figure_0.jpeg)

![](_page_25_Figure_1.jpeg)

![](_page_26_Figure_0.jpeg)

![](_page_26_Picture_1.jpeg)

![](_page_27_Figure_0.jpeg)

![](_page_27_Figure_1.jpeg)

![](_page_28_Picture_0.jpeg)

![](_page_28_Picture_1.jpeg)

![](_page_29_Figure_0.jpeg)

![](_page_29_Figure_1.jpeg)

![](_page_30_Figure_0.jpeg)

![](_page_30_Picture_1.jpeg)

### 3.3. Filtros no lineales.

- El resultado es un cierto efecto de **difuminación** y **aclaramiento** de la imagen. Desaparecen los detalles más oscuros.
- Si el **tamaño es grande**, pueden ocurrir dos efectos:
- **1. Efecto de cuadriculado.** Como el máximo se aplica en una zona cuadrada, los píxeles muy claros *generan* un cuadrado uniforme alrededor.
- **2. Aparición de colores falsos.** Al aplicarlo en los tres canales (R,G,B) independientemente, el máximo en los 3 puede no corresponder a un color presente en la imagen original.

![](_page_31_Picture_5.jpeg)

![](_page_31_Picture_6.jpeg)

![](_page_31_Picture_7.jpeg)

![](_page_32_Figure_0.jpeg)

![](_page_32_Picture_1.jpeg)

![](_page_33_Figure_0.jpeg)

![](_page_33_Picture_1.jpeg)

![](_page_34_Picture_0.jpeg)

![](_page_34_Picture_1.jpeg)

![](_page_35_Picture_0.jpeg)

![](_page_35_Picture_1.jpeg)

![](_page_36_Figure_0.jpeg)

![](_page_36_Picture_1.jpeg)

![](_page_37_Figure_0.jpeg)

![](_page_37_Figure_1.jpeg)

![](_page_38_Figure_0.jpeg)

![](_page_38_Picture_1.jpeg)

![](_page_39_Figure_0.jpeg)

![](_page_39_Figure_1.jpeg)

![](_page_40_Picture_0.jpeg)

![](_page_40_Picture_1.jpeg)

![](_page_41_Figure_0.jpeg)

![](_page_41_Picture_1.jpeg)

![](_page_42_Figure_0.jpeg)

![](_page_42_Picture_1.jpeg)

![](_page_43_Figure_0.jpeg)

![](_page_43_Picture_1.jpeg)

![](_page_44_Figure_0.jpeg)

![](_page_44_Picture_1.jpeg)

![](_page_45_Figure_0.jpeg)

![](_page_45_Picture_1.jpeg)

![](_page_46_Figure_0.jpeg)

![](_page_46_Picture_1.jpeg)

![](_page_47_Figure_0.jpeg)

![](_page_47_Picture_1.jpeg)

![](_page_48_Figure_0.jpeg)

![](_page_48_Picture_1.jpeg)

![](_page_49_Figure_0.jpeg)

![](_page_49_Figure_1.jpeg)